Санкт-Петербургский государственный университет

### **КОЗИН Сергей Юрьевич**

### **Выпускная квалификационная работа**

# **СОЗДАНИЕ ГЕОИНФОРМАЦИОННОЙ СИСТЕМЫ ПАРКА ЛЕСОТЕХНИЧЕСКОЙ АКАДЕМИИ**

Основная образовательная программа магистратуры «Геоинформационное картографирование» Профиль геоинформатика

> Научный руководитель: к.г.н., доцент КАПРАЛОВ Евгений Геннадьевич

Рецензент: д. г. н., профессор ОСИПОВ Георгий Константинович

Санкт-Петербург 2018

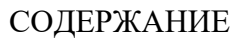

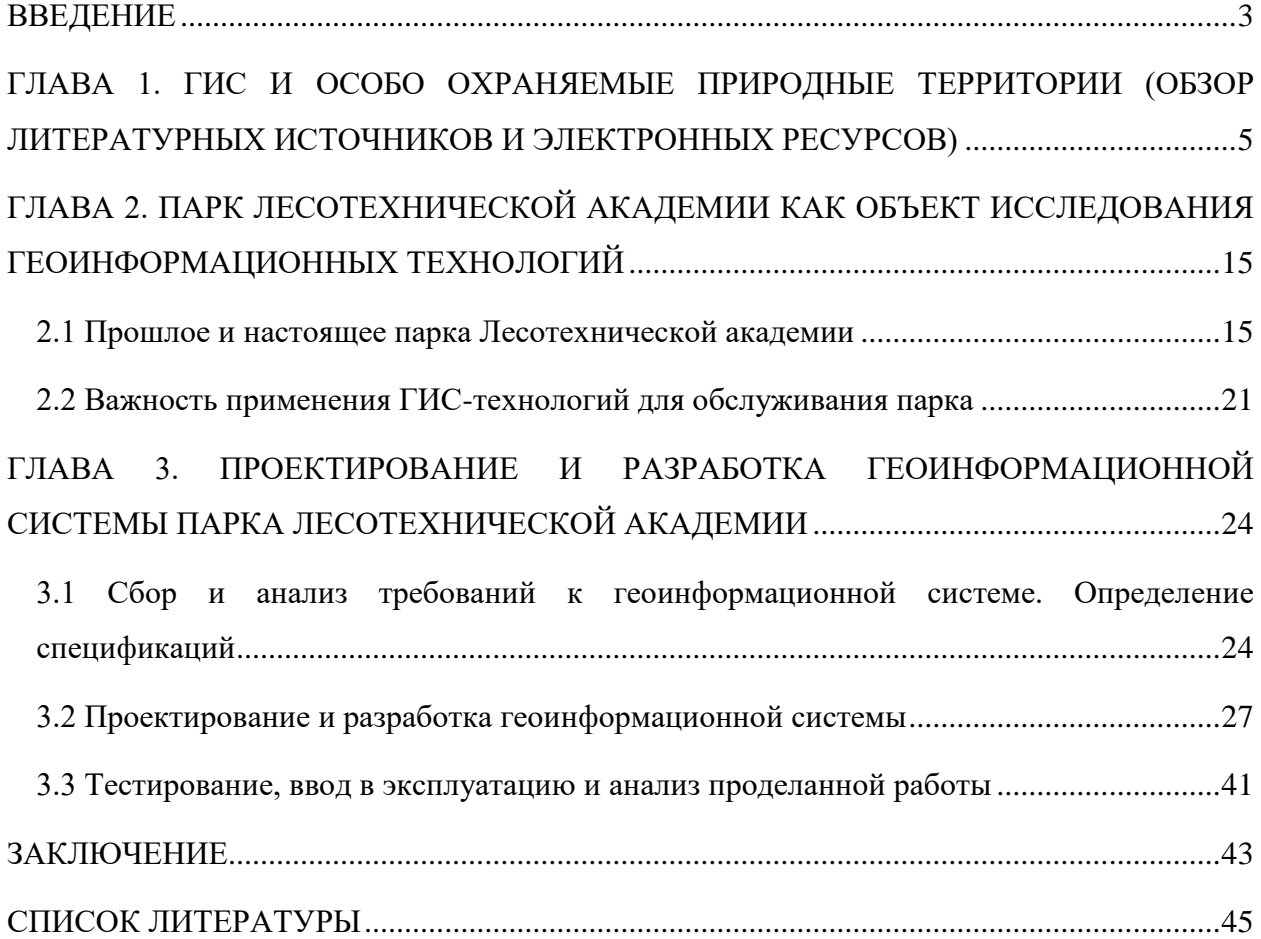

#### ВВЕДЕНИЕ

<span id="page-2-0"></span>Расположенный в Выборгском районе Санкт-Петербурга парк Лесотехнической академии является уникальным памятником истории, науки, культуры и образования России. На его территории расположен один из старейших в стране ботанических садов - БС Санкт-Петербургского государственного лесотехнического университета – передовой научный центр, в рамках деятельности которого проводятся важные исследования в области ботаники, экологии и охраны окружающей среды. Одновременно с этим он является крупным просветительским и образовательным комплексом, демонстрирующим богатство и разнообразие растительного мира различных регионов Земли. Ботанический сад, в состав которого входят три лаборатории: лаборатория садово-паркового хозяйства (парк), лаборатория древесных растений, лаборатория травянистых растений, расположен в границах памятника истории и культуры общероссийского значения «Комплекс Лесного института».

Совокупная площадь парка составляет 65 га, ограниченных улицами Карбышева и Новороссийской, Новосильевским переулком, Большим Сампсониевским проспектом, Институтским переулком, Лесным проспектом и линией Ланская—Кушелевка Октябрьской железной дороги. Площадь ботанического сада СПбГЛТУ превышает 40 га; его коллекционные фонды включают более 1292 таксона древесных растений, относящихся к 135 родам. Коллекция тропических и субтропических растений насчитывает 773 таксона, относящихся к 308 родам, декоративных травянистых растений – около 600 таксонов.

Помимо Лесотехнического университета и ботанического сада на территории парка располагается множество других ценных и интересных с культурной и исторической точек зрения объектов Это и шесть искусственных прудов, вырытых в XIX веке для осушения заболоченной местности, и памятник на месте дуэли между флигельадъютантом Александра I Владимиром Новосильцевым и поручиком лейб-гвардии Семёновского полка Константином Черновым; в юго-восточной части сада похоронены погибшие в боях под Пулковом красногвардейцы; в центральной части расположен деревянный Большой офицерский корпус, построенный в 1832-1834 годах по проекту архитектора А.Д. Неллингера и многое, многое другое.

Для обеспечения успешного функционирования парка, сопровождения необходимых мероприятий различного характера, проведения научных исследований на основе имеющихся в БС СПбГЛТУ ботанических коллекций, поддержания на должном уровне их состояния, необходима научно-исследовательская база, которую можно

заложить только на основе использования современных технологий. Создание геоинформационной системы (ГИС) парка Лесотехнической академии предоставит её сотрудникам новые возможности по хранению, просмотру, редактированию, обработке и анализу большого количества географически привязанных данных. Именно этим объясняется актуальность данной работы, а также её практическая значимость.

ГИС — вот уже более пятнадцати лет широко применяют в научной и хозяйственной работе не только крупные парки и ботанические сады, но и относительно небольшие арборетумы в разных регионах мира [5]. Научная новизна данной работы определяется прежде всего тем, что в нашей стране использование ГИС научными и образовательными учреждениями, располагающими ботаническими коллекциями, только начинается.

Цель работы: создать актуальную, стабильную, удовлетворяющую современным требованиям и требованиям конечного потребителя геоинформационную систему парка Лесотехнической академии.

Задачи, которые предстоит решить на пути к достижению поставленной цели:

- исследовать литературные источники и электронные ресурсы, посвящённые применению геоинформационных технологий по отношению к особо охраняемым природным территориям;
- подробно изучить территорию парка Лесотехнической академии, как объекта научного исследования, выявить черты и свойства, представляющие особый интерес при создании геоинформационной системы;
- разработать техническое задание, а также требования к составу и точности создаваемой геоинформационной системы, следуя пожеланиям сотрудников парка Лесотехнической академии;
- произвести системное проектирование ГИС, включающее стадию пилот-проекта, а также непосредственную разработку геоинформационной системы;
- провести тестирование геоинформационной системы и дать рекомендации по вводу её в эксплуатацию.

## <span id="page-4-0"></span>ГЛАВА 1. ГИС И ОСОБО ОХРАНЯЕМЫЕ ПРИРОДНЫЕ ТЕРРИТОРИИ (ОБЗОР ЛИТЕРАТУРНЫХ ИСТОЧНИКОВ И ЭЛЕКТРОННЫХ РЕСУРСОВ)

Информатизация современного общества по всем направлениям жизни на Земле вызвала необходимость организованного хранения информации, её пополнения, обработки, анализа и передачи с помощью компьютеров и других технических устройств. Всё это привело к возникновению геоинформатики (GIS technology, geo-informatics) – науки, технологии и производственной деятельности по научному обоснованию, проектированию, созданию, эксплуатации и использованию географических информационных технологий, по прикладным аспектам или приложению ГИС (GIS application) для практических или научных целей [2].

В истории геоинформатики выделяют четыре периода. Первый – пионерный период развивался на фоне появления электронных вычислительных машин (ЭВМ). Большое влияние в этот период оказывают теоретические работы в области географии и пространственных взаимосвязей, а также становление количественных методов в географии в США, Канаде, Англии, Швеции (работы У. Гаррисона Т. Хагерстранда, Г. Маккарти, Я. Макхарга) [23].

Первый безусловный крупный успех становления геоинформатики и ГИС — это разработка и создание Географической Информационной Системы Канады (Canada Geographic Information System, CGIS). Начав свою историю в 60-х годах, эта крупномасштабная ГИС поддерживается и развивается по сей день. Её родоначальником считается Роджер Томлинсон [22], под руководством которого были разработаны и реализованы многие концептуальные и технологические решения [23].

Большое воздействие на развитие ГИС оказала Гарвардская лаборатория компьютерной графики и пространственного анализа (Harvard Laboratory for Computer Graphics & Spatial Analysis) Массачусетского технологического института. Ее основал в середине 60-х годов Говард Фишер с целью разработки программных средств многофункционального компьютерного картографирования, которые стали существенным шагом в алгоритмическом совершенствовании ГИС и оставались ими вплоть до начала 80 х годов. В настоящее время эти исследования продолжаются в меньших масштабах [23].

Следующим периодом развития ГИС стал период государственных инициатив. В конце 60-ых годов в США сформировалось мнение о необходимости использования ГИС технологий для обработки и представления данных Национальных Переписей Населения (US Census Data). Потребовалась методика, обеспечивающая корректную географическую "привязку" данных переписи. Основной проблемой стала необходимость конвертирования

адресов проживания населения, присутствовавших в анкетах переписи, в географические координаты таким образом, чтобы результаты переписи можно было бы оформлять в виде карт по территориальным участкам и зонам Национальной переписи. Для этих целей разработан специальный формат представления картографических данных DIME (Dual Independent Map Encoding), для которого были определены прямоугольные координаты перекрестков, разбивающих улицы всех населенных пунктов США на отдельные сегменты [23].

Алгоритмы обработки и представления картографических данных были заимствованы у разработчиков ГИС Канады и Гарвардской лаборатории и оформлены в виде программы POLYVRT, осуществляющей конвертирование адресов проживания в соответствующие координаты, описывающие графические сегменты улиц. Таким образом, в этой разработке впервые был широко использован топологический подход к организации управления географической информацией, содержащий математический способ описания пространственных взаимосвязей между объектами [23].

Период коммерческого развития характеризовался широким рынком разнообразных программных средств, развитием настольных ГИС, расширением области их применения за счет интеграции с базами непространственных данных, а также появлением значительного числа непрофессиональных пользователей.

В настоящий, пользовательский период, отмечается повышенная конкуренция среди коммерческих производителей геоинформационных технологий. Что дало определённые преимущества пользователям ГИС: доступность и "открытость" программных средств, появление связанных единой тематикой пользовательских групп. Формируется мировая геоинформационная инфраструктура. Насыщение рынка программных средств для ГИС, в особенности, предназначенных для персональных компьютеров (Desktop GIS) резко увеличило область применения ГИС-технологий.

Таким образом, в отличие от информатики, которая имеет один источник происхождения, геоинформатика возникала на основе трех составляющих: совокупности наук о Земле (гео); методах автоматизированного проектирования (САПР), путях обработки информации (информатика). Объективная потребность в интеграции наук о Земле: геодезии, фотограмметрии, картографии, дистанционном зондировании Земли – существовал давно, независимо от информатики. В соответствии с классификацией ВАК, геоинформатика (25.00.35) относится к направлению «Науки о Земле» и явилась ответом на необходимость интеграции этих наук в единую систему [13].

По сути, геоинформатика является очередным шагом в развитии наук и новым методом познания окружающего мира. Развитие геоинформационных систем позволяет

получать результаты, которые в прикладных областях получить нельзя. Геоинформатика создает специальные и межпредметные информационные ресурсы, которые можно применять в разных областях, переносит методы анализа в различные сферы. В аспекте организации данных геоинформатика вводит новый тип данных – геоданные. Они являются системным ресурсом. Интеграция геоинформатики с другими науками способствует междисциплинарному переносу знаний и развитию этих наук [3].

Говоря же непосредственно о геоинформационных системах, стоит привести существующие принятые определения данному понятию.

Географическая информационная система – информационная система, обеспечивающая сбор, хранение, обработку, доступ, отображение и распространение пространственно-координированных данных [24]. ГИС содержит данные о пространственных объектах в форме их цифровых представлений (векторных растровых, квадратомических и иных) [2].

Геоинформационная система — это аппаратно-программный человеко-машинный комплекс, обеспечивающий сбор, обработку, отображение, распространение и интеграцию пространственно-координированных данных для решения научных и прикладных задач, связанных с инвентаризацией, анализом, моделированием, прогнозированием и управлением природной средой и территориальной организацией общества [11].

Лидер ГИС-индустрии компания «Esri», следующим образом определяет это понятие: ГИС – это современная компьютерная технология для картирования и анализа объектов реального мира, также событий, происходящих на нашей планете. Эта технология объединяет традиционные операции работы с базами данных, такими как запрос и статистический анализ, с преимуществами полноценной визуализации и географического (пространственного) анализа, которые предоставляет карта [25].

Применительно к особо охраняемым природным территориям геоинформатика имеет важнейшее значение. ГИС-технология представляет идеальную среду для описания, анализа и моделирования процессов, происходящих в экосистемах, оценки их состояния и функционирования. Современные программные ГИС-продукты обеспечивают интегрированное управление и совместное использование больших объёмов разнообразной информации об окружающей среде, содержат мощные аналитические инструменты и средства наглядной картографической визуализации данных. С их помощью можно выявить и детально рассмотреть все основные черты и особенности взаимодействия и взаимосвязей между компонентами экосистем, как в пространстве, так и во времени. Всё это обуславливает активное применение ГИС при изучении, обслуживании, проектировании и защите особо охраняемых природных территорий.

Особо охраняемые природные территории (ООПТ) – это участки земли, водной поверхности и воздушного пространства над ними, где располагаются природные комплексы и объекты, которые имеют особое природоохранное, научное, культурное, эстетическое, рекреационное и оздоровительное значение, которые изъяты решениями органов государственной власти полностью или частично из хозяйственного использования и для которых установлен режим особой охраны [26].

На сегодняшний день в основе системы особо охраняемых природных территорий России стоят 104 государственный природный заповедника, 49 национальных парков и 68 федеральных заказников. Также в эту систему входят дендрологические парки и ботанические сады - природоохранные учреждения, в задачи которых входит создание специальных коллекций растений в целях сохранения разнообразия и обогащения растительного мира, а также осуществление научной, учебной и просветительской деятельности. Территории дендрологических парков и ботанических садов предназначаются только для выполнения их прямых задач, при этом земельные участки передаются в бессрочное (постоянное) пользование дендрологическим паркам, ботаническим садам, а также научно-исследовательским или образовательным учреждениям, в ведении которых находятся дендрологические парки и ботанические сады.

Информация по многим ООПТ России много лет собиралась в рамках ведения Летописей природы, однако процесс был прерван в 90-е годы 20 в. и возобновлен в настоящее время лишь в сокращенном объеме. Большинство ООПТ являются «закрытыми», обмен информацией между ними фактически не налажен, унифицированной системы хранения данных не существует. ГИС являются инструментом решения указанных проблем, к тому же с помощью ГИС можно оценивать и прогнозировать степень определённого антропогенного воздействия на охраняемую территорию, проводить инвентаризационные мероприятия, анализировать особенности распространения процессов и явлений, оптимизировать инфраструктуру, разрабатывать эколого-просветительские и научно-тематические экскурсии, а также решать множество других актуальных задач.

Геоинформационные системы являются эффективным средством для исследования среды обитания отдельных видов животных и растений. В некоторых ООПТ с помощью ГИС решаются задачи, связанные с созданием условий для регулируемого туризма и отдыха, с предоставлением справочной информации о территории и инфраструктуре ООПТ, с зонированием ООПТ, обработкой и анализом данных мониторинга с целью оценки экологического состояния территории и разработки природоохранных

мероприятий, с созданием и ведением экологических баз данных, с моделированием и прогнозированием экологических ситуаций, с анализом данных о благоустройстве различных участков ООПТ, с проектированием ООПТ [16].

Научное обоснование многопараметрического компьютерного картографирования деградационных процессов в агроландшафтах с использованием геоинформационных технологий было основано на методологии прогнозно-динамического компьютерного моделирования с использованием адаптированного комплекса программного обеспечения фотограмметрической станции Талка 3.3, с применением специализированных картографических и моделирующих программ ENVI, Mapinfo, Surfer, Exel, Global Mapper и других [18].

Автоматизированное проектирование лесомелиоративных систем агроландшафтов проводят, используя возможности геоинформационной системы ObjectLand [7], являющейся универсальным программным продуктом, управляемым СУБД, работающей в операционных системах семейства Windows, для совместной отработки пространственной и табличной информации.

Особенности функционального наполнения ГИС для задач природопользования представлены на геоинформационном портале ГИС-Ассоциации [27].

Издан Атлас малонарушенных лесных территорий России [28], где представлена научно-обоснованная картина изменения лесных ландшафтов под антропогенным влиянием, а также показаны лесные территории в наименьшей степени, затронутые таким влиянием (заповедники, национальные парки).

С целью управления лесохозяйственной отраслью во всех уровнях - от лесничества до федеральных органов используют геоинформационную систему TopoL-L [29] для создание совмещенных картографических и таксационных баз данных по выделам и кварталам; работы с таксационными базами данных; внесения текущих изменений и технологии непрерывного лесоустройства; получения всех необходимых документов при составлении регламентов и проектов освоения лесов; планирования и отвода лесосек; материально - денежной оценки лесосек; работы с GPS непосредственно в лесу с ноутбуком и другие.

Информационная система «Лесоустроительное проектирование и ведение лесного хозяйства» (модуль WinPLP) с использованием лесных карт (модуль WinGIS) предназначена для обработки данных лесоустройства, в которой большое внимание уделяется компьютерной поддержке задач ведения лесного хозяйства (ГУП «Северозападное лесоустроительное предприятие»). Эта система может быть использована в качестве аналога при разработке программного средства для расчета продукционного, а в

дальнейшем и экологического потенциала лесного фонда.

В Армении применение новых информационных технологий позволяет значительно ускорить инвентаризацию лесов и повысить надежность получаемых результатов. К тому же, значительно облегчается работа с собранными данными. Их обработка и анализ средствами ArcView и ERDAS IMAGINE позволяют получить детальное представление обо всех аспектах лесных экосистем, которые необходимо учитывать в процессе принятия решений лицами, отвечающими за управление этими территориями. Детальная инвентаризация с использованием современных ГИС технологий и системы GPS призвана обеспечить устойчивое развитие и использование лесных угодий, а также их сохранение для будущих поколений [30].

Геоинформационная система мониторинга лесных пожаров - пример отраслевой ГИС основными задачами которой являются пространственная интеграция оперативных данных, анализ текущей пожарной обстановки, обработка и предоставление стандартных информационных продуктов, необходимых два принятия решений по обнаружению и тушению лесных пожаров, подготовка отчетной картографической информации [6].

ГИС используются для наблюдений за глобальными негативными процессами, происходящими в Юго-восточной Азии [31] и в других регионах.

Безоговорочным лидером в разработке геоинформационных систем для Национальных парков является США [32]. Эта заслуга во многом принадлежит Службе национальных парков (National Park Service) - федеральному агентству, управляющему всеми национальными парками и охраняемыми природными объектами, которая уделяет большое внимание развитию геоинформационных систем. Служба национальных парков США приобретает для нацпарков картографические материалы и программное обеспечение, проводит тренинги, курсы повышения квалификации, а также оказывает техническую и административную поддержку. В результате на настоящий момент времени более 250 национальных парков и других охраняемых природных территорий США активно используют ГИС.

Главной целью создаваемых ГИС-проектов национальных парков США является сбор, хранение, анализ пространственных данных для принятия быстрых и эффективных управленческих решений. Область применения ГИС для каждого национального парка специфична. Так при работе над ГИС старейшего национального парка США Йеллоустон (Yellowstone NP) уделено особое внимание моделированию различных экологических процессов, анализу ресурсов парка, включая геотермальные, сбору и анализу пространственной информации о поврежденности вредителями Сосны белокорой (Pfnus albicaulis). ГИС самого крупного национального парка США - Врангель-Сент-Элайас

включает информацию о более чем 2000 видах травянистых растений.

В последнее время многие национальные парки США оценивают возможные негативные последствия глобальных климатических изменений, что находит своё отражение в разрабатываемых ГИС-проектах [33]. В Канаде насчитывается 42 национальных парков, в которых разрабатываются ГИС [21].

В соответствии с приказом Министра природных ресурсов РФ от 02 апреля 2003 года № 269 «Об Основные положения Концепции создания единой информационноаналитической системы природопользования и охраны окружающей среды» была создана информационно-справочная система природоохранных территорий «ООПТ-ИНФО», где представлены 102 заповедника, 39 национальных парка и 68 федеральных заказника России [34].

Впервые для национальных парков России была создана ГИС «Лосиный остров» на основе ARC/INFO\_3.4.2. Сформированный по результатам выполненной работы банк данных этой ГИС включает в себя следующие взаимоувязанные в пространственном и содержательном отношении разделы: цифровая картографическая основа, цифровые лесоустроительные карты, база таксационных данных, цифровые тематические карты, космическая информация, справочники и классификаторы. Но основании полученных данных была составлена серия тематических карт: административные, лесные, геохимические, тематические [35].

В геоинформационной системе НП «Угра» представлены карты-схемы функционального зонирования, туристской инфраструктуры с пешеходными, водными, автомобильными и комбинированными маршрутами, а также экологическими тропами [36].

При выполнении проектов «Экспериментальные работы по мониторингу лесов» с использованием аэрокосмической информации и ГИС – технологий», «Введение наземного мониторинга специальной базы данных наземных исследований ГИС» и создание «Сборника картографических материалов по данным ГИС» создавалась ГИС национального парка «Куршская коса». В ней отражены функциональное зонирование НП «Курильская коса», представлены объекты туризма, мероприятия по закреплению песков [37].

Посредством метода пространственного ГИС – анализа, с использованием ГИСприложения ESPRI Arc View, ArcGIS и дополнительного модуля Spatial Analyst были выявлены наиболее ценные с точки зрения охраны биоразнообразия территории национального парка «Завидово» и проведено зонирование.

ГИС НП «Водлозерский» является ресурсной геоинформационной системой и была

создана для получение пространственно-привязанной информации о территории НП, обеспечения администрации парка информацией для оперативного принятия управленческих решений, организации системы проведения научных исследований и обеспечения рекламно-туристской деятельности. Всего данная ГИС содержит около 200 карт, сгруппированных в 8 тематических разделов. На базе ГИС «НПВ» проводятся следующие научные работы и исследования: разработка системы мониторинга природопользования и оценка его влияния на биологическое разнообразие в Национальном парке; анализ и оценка состояния лесных экосистем, подвергнувшихся воздействию аномальных природных явлений; тематическое картографирование болотных экосистем; формирование комплекса информационных ресурсов по гидрологии и гидрохимии природных объектов Национального парка; анализ имеющихся разнообразных и разнородных материалов культурно-исторического наследия Водлозерья; формирование банка данных по ихтиологии и ихтиофауне Национального парка [38].

Была создана ГИС НП «Калевальский», которая включает в себя следующие карты: рельеф (орография, экспозиция, крутизна); коренные породы; четвертичные отложения; химический состав подстилающих пород, грунтов; радиационный фон; гидрологическая сеть; строение и химический состав почв; данные лесоустройства, квартальная сеть; ландшафты; геоботанические описания; растительность (распределение отдельных видов); памятники природы; живописные места; фотосессия (набор фотографий местности); население позвоночных животных (плотность, встречаемость отельных видов); население беспозвоночных животных (плотность, встречаемость отельных видов); гидробионты; ихтиофауна; сеть коммуникаций; населенные пункты; этнический состав; захоронения и кладбища; промышленное освоение; сельскохозяйственное освоение; история создания «калевалы»; граница и войны (топографические, растительности, почв, четвертичных отложений, расположения объектов культурного наследия); а также базы данных по составу животных и растений [10].

В 2002 году начала создаваться ГИС НП «Хвалынский» по принципу модулей, предназначенных для определенных групп пользователей: посетителей, управленцевадминистраторов парка, научных работников. В состав базы данных этой ГИС входят: карты географического положения территориальных структур с границами, тематические карты и масштабно-картографические модели, а также карты лесов и водных объектов, редких и исчезающих видов растений и животных. Кроме этого, в состав БД включены оценочные карты природных процессов и геологических ситуаций на территории Хвалынского муниципального района, ландшафтно-геологические карты,

лесотаксационные карты-схемы, инвентаризационные и оценочные карты рекреации и отдыха, транспортной доступности различных участков, экологических троп НП «Хвалынский» [17].

В Национальном парке «Паанаярви» (Карелия) разработана «Стратегия Устойчивого Развития Туризма – СУРТ» [39].

Гис-технологии были использованы для анализа рекреационного потенциала Сочинского национального парка. Работа была проведена в соответствии с методикой функционального наполнения ГИС [8].

Также ГИС играют важную роль и в мониторинге состояния городских зеленых насаждений, принятии проектных, хозяйственных и управленческих решений, проведении научных исследований на объектах ландшафтной архитектуры. При этом информационная основа на базе ГИС-технологий для городских объектов ландшафтной архитектуры еще не получила должного развития. В то же время ГИС-технологии достаточно широко используются в картографическом и информационном обеспечении дендропарков и ботанических садов [14].

Ботанический сад (БС) всегда занимает определенную территорию и имеет план экспозиций растений, дорог и инфраструктуры, поэтому с момента появления первых геоинформационных систем и спутниковых систем глобального позиционирования (GPS) начался переход от планов на бумажных носителях к электронным картам. ГИС требуются каждому ботаническому саду для документирования своих ботанических коллекций, пространственной привязки отдельных растений и их групп. Для многих ботанических садов становится актуальным дополнение планов экспозиций топографической информацией, картами почв и природной растительности [15].

Обычно ГИС парка или ботанического сада реализует функции информационного обеспечения объекта и моделирования, позволяет выполнять просмотр, поиск, дополнение, корректировку, анализ цифровых карт и материалов базы данных. Информационная система предоставляет возможность вывести данные о различных элементах и оценить распределение площадей в балансе территории [14].

При этом, стоит отметить, что комплекс мероприятий по разработке ГИС парка, ботанического сада или дендрария достаточно трудоемок и требует немалых финансовых затрат. Поддержку в проведении работ по созданию ГИС администрациям большинства зарубежных арборетумов оказывают волонтеры из числа преподавателей и студентов местных университетов. Это позволяет существенно сократить расходы [5].

В целом, анализируя литературные источники, посвящённые тематике данной работы, хотелось бы отметить богатую теоретическую основу, подготовленную на заре

становления такой молодой науки как геоинформатика. Эта основа служит отправной точкой каждого современного исследования в области ГИС-технологий. К сожалению, также отмечается и недостаточная проработанность практической составляющей, отсутствие материалов по проектированию, тестированию и эксплуатации геоинформационных систем особо охраняемых природных территорий. Данная работа, в определённом смысле, призвана устранить данные пробелы и обобщая уже имеющийся материал внести новые веяния в сферу ГИС-обеспечения ООПТ.

## <span id="page-14-0"></span>ГЛАВА 2. ПАРК ЛЕСОТЕХНИЧЕСКОЙ АКАДЕМИИ КАК ОБЪЕКТ ИССЛЕДОВАНИЯ ГЕОИНФОРМАЦИОННЫХ ТЕХНОЛОГИЙ

#### <span id="page-14-1"></span>2.1 Прошлое и настоящее парка Лесотехнической академии

22 апреля 1827 г., его Императорское Величество Николай I утвердил к исполнению записку министра финансов генерал-лейтенанта графа Е.Ф. Канкрина об устройстве Лесного парка на даче Санкт-Петербургского Форст-Института. При Лесном институте тогда находились 277 десятин земли, частью покрытых лесом, частью болотами и голыми песками. С 1827 г. принадлежащие институту земли стали постепенно обращать в лесной парк, который, по осушении болот, должен был служить украшением местности и предоставлять воспитанникам Лесного института возможность практических занятий по посеву и посадке лесов [4].

В том же году «для производства лесных плантаций» в институт был приглашен специалист по разведению лесов Иенш. Для этих целей назначено было к отпуску единовременно 30 тыс. руб. и ежегодно 3300 руб. Нужные для посадки деревья и их семена разрешено было получать из казенных лесов или покупать. В 1827- 1828 гг. были разбиты дороги и определены места для строений, огородов, английского сада и т.д. В парке был сделан один небольшой «плантаж» из сосен, другой – из елей [4].

В 1833 г. был заложен дендрологический сад, а год спустя — построена оранжерея с помещением для садовника. Общий расход на устройство парка, посадку и посев деревьев, устройство ботанического сада, оранжереи, дорог, изгородей, на осушку болот и обработку земли под луга, поля и огороды составил к 1837 г. более 85 тыс. руб [4].

Для устройства парка Лесного института был приглашен придворный садовник Джозеф Буш (1760 – 1838), который в 1830-1831 гг. составляет сметы на земляные работы и план устройства дороги к институту. За успешные труды он удостоился всемилостивейше пожалованного ему подарка в 1200 руб. из Кабинета Его Величества [40].

С 1837 г. развитие парка производилось на счет общих сумм, ассигнованных на содержание Лесного и Межевого института. Заботы об улучшении парка и прилегающей местности не прекращались. По заказу директора института садовник Питер Бюк, известный по созданию на Елагином острове лучшего в Петербурге Ботанического сада, выполняет эскиз плана и приблизительную смету на устройство сада. Ежегодно воспитанниками высаживалось несколько тысяч саженцев и не только лесообразующих пород нашей зоны, но и других, на произрастание которых в парке института едва ли была надежда [40].

Из Парижа выписывали саженцы веймутовой сосны, белой ели, красного дуба, белой акации, тюльпанного дерева и др. Саженцы дуба черешчатого в возрасте от 3 до 20 лет доставлялись из Лисинской дачи и Новгородской губернии.

На рисунке 1 представлен Лесной институт на карте 1841 года. В 1841 г. был создан питомник древесных растений. За 4 года существования питомника, с 1885 по 1888 г., из него было пересажено в парк около 8000 деревьев и кустарников. Результаты этих работ сохранились до наших дней в виде старовозрастных древостоев вблизи здания академии. Лесной питомник просуществовал до Великой Отечественной войны и сыграл большую роль не только в деле благоустройства парка, но и стал научноисследовательской лабораторией, результаты работ которой вошли в фонд русской науки о лесе.

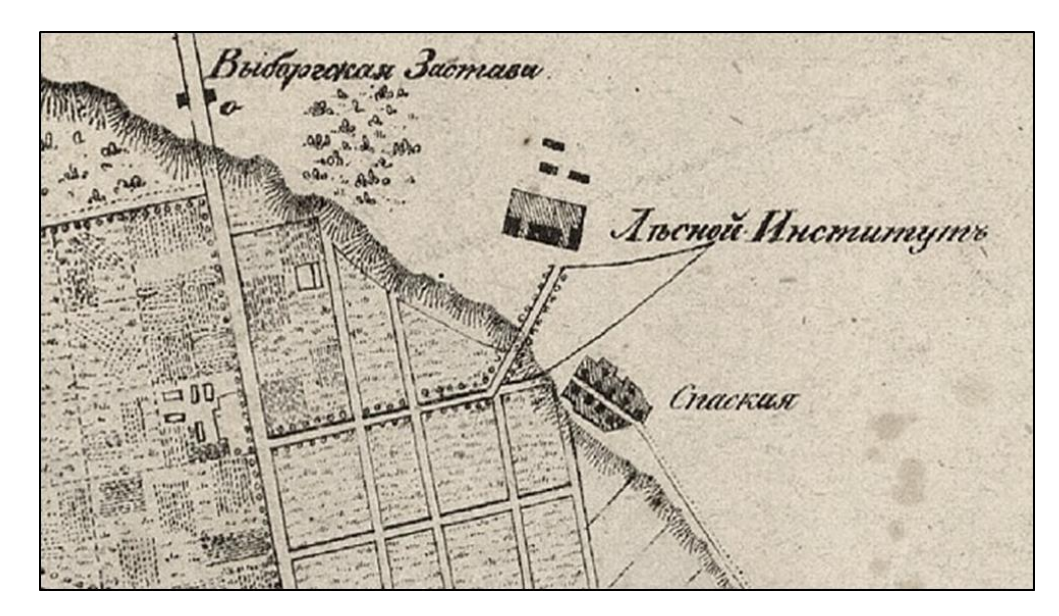

Рисунок 1. Лесной институт на карте 1841 г. [41]

С 1850 по 1862 г. садовником в парке института работал Р.И. Шредер. В этот период парк за хорошее содержание и художественные достоинства снискал заслуженную славу в Петербурге, что было отмечено в ходатайстве о награждении Шредера медалью. Парк и институт представлены на карте 1858 года (рисунок 2).

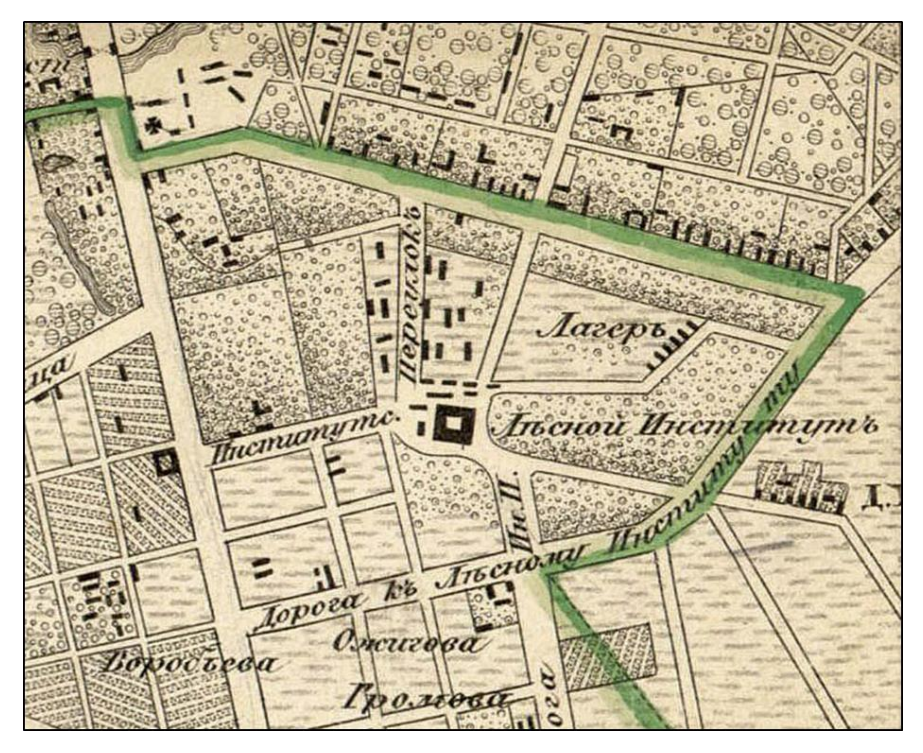

Рисунок 2. Лесной институт на карте 1858 г. [41]

В начале 80-х годов парком заведовал садовник Юрвейн, а после его смерти с 1886 по 1931 г. главным садовником был — Э.Л. Вольф (1860-1931). План Лесного института 1903 года представлен на рисунке 3.

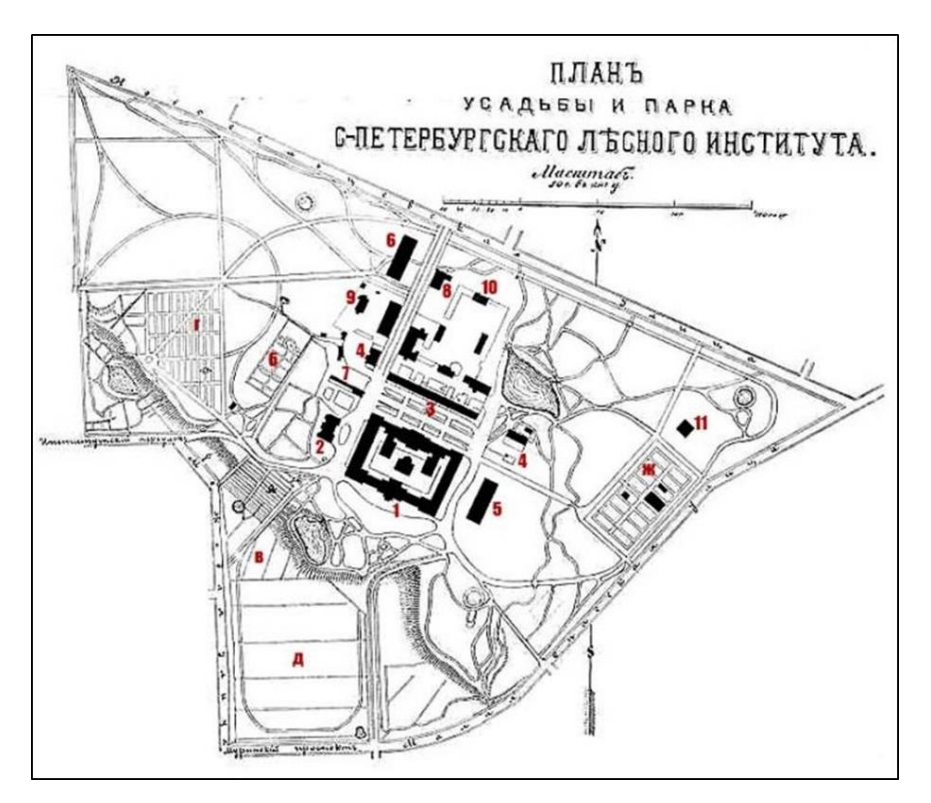

Рисунок 3. План усадьбы и парка Лесного института 1903 г. [41]

Э.Л. Вольф, проделал огромную работу по благоустройству парка и расширению дендрологического сада, составил его описание, большое внимание уделял цветоводству: ежегодно устраиваемый цветник перед главным зданием Лесного института являлся непревзойденным в городе. В конце XIX в. был расширен торговый древесный питомник парковых деревьев и кустарников до 7,5 десятин. Он написал более 200 трудов и статей научного и прикладного характера по дендрологии и парковому садоводству на русском, немецком, французском и английском языках [40].

После смерти Э.Л. Вольфа руководство парком и дендросадом с 1931 по 1936 г. переходит к П.А. Акимову, а с 1938 до 1942 г. — к проф. В.Н. Сукачеву и Н.М. Андронову. С 1942 г. садово-парковым хозяйством заведовала А.А. Грабовская, на долю которой выпала тяжелая участь сохранения объектов в этот трудный период, а также начало восстановления парка после войны [40].

Великая Отечественная война и блокада Ленинграда нанесли саду большой ущерб. Особенно пострадал Верхний дендросад: если в 1935-1936 гг. в нем числилось более 1200 видов и форм древесных растений и 3850 экз., то после войны осталось всего 800 видов и форм и около 2155 экземпляров [40].

Восстановление парка Лесотехнической академии началось в 1946 г. коллективом сотрудников садово-паркового хозяйства под руководством А.А. Грабовской и ее заместителя В.В. Хаванской: была не только упорядочена территория парка и ликвидированы последствия войны, но и создан ряд интересных посадок в парке. В 1952 г. садово-парковое хозяйство было передано учебной части [4].

Категория «ботанического» была присвоена саду в 1970 г. приказом № 402 от 13 июля 1970 г. МВ и ССО РСФСР, «…с целью сохранения, изучения и обогащения имеющейся уникальной мировой коллекции древесных растений, а также учитывая научную значимость работ, проводимых по интродукции и акклиматизации древесных пород в природных условиях северо-западной зоны СССР». Ботанический сад был организован на базе садово-паркового хозяйства академии (дендрариев, питомников, парка, оранжереи и цветочных плантаций) с общей площадью 43,7 га. Исполняющим обязанности директора Ботанического сада был назначен В.И. Дрожжин, научным руководителем – доцент Ф.А. Чепик [4].

В дальнейшем в должности директоров Ботанического сада работали: В.Г. Иванов с 1972 по 1976 г., Е.В. Сметанников с 1976 по 1980 г., В.М. Полежай с 1980 по 1984г., Г.А. Веретенникова с 1984 по 1989г., Н.П. Захарова с 1989 по 1992г., доктор.биол.наук, проф. А.Ф. Чмыр с 1992 по 1994г. С 1994 г. по настоящее время эту должность исполняет канд. биол. наук. Н.П. Адонина [40].

В развитие Ботанического сада принимали участия многие поколения питомцев бывшего Лесного института, его профессора и преподаватели. Широкоизвестные в нашей стране и за ее пределами лесоводы – профессора Ф.К. Арнольд, А.Ф. Рудзский, Г.Ф. Морозов, В.Д. Огиевский, акад. И.П. Бородин и другие немало способствовали развитию и пополнению коллекций сада, вели в нем исследования и привлекали к этому студентов. Большое внимание его насаждениям уделяли профессора М.Н. Римский-Корсаков, С.И. Ванин, Н.П. Кобранов, А.Д. Дубах, Г.Г. Доппельмаир, Л.А. Иванов, М.М. Орлов, акад. И.В. Тюрин и др. Неустанную заботу о парке, дендрологическом и ботаническом садах проявлял академик В.Н. Сукачев. Коллекция обязана ему многими пополнениями, в частности ценнейшими видами из Забайкалья. Большой научной известностью обязан сад работам климатологов — профессоров Д.А. Лачинова и В.Н. Оболенского, почвоведов – проф. П.А. Костычева и акад. К.К. Гедройца, фенолога проф. Д.Н. Кайгородова, зоолога и энтомолога проф. Н.А. Холодковского, орнитолога проф. А.А. Силантьева, геологов — П. Перелыгина и проф. С.А. Яковлева и другие [40].

На сегодняшний день важнейшим объектом расположенном на территории парка Лесотехнической академии является ботанический сад. Ботанический сад функционирует в едином учебно-научно-производственном комплексе государственного образовательного учреждения высшего профессионального образования «Санкт– Петербургского государственного лесотехнического университета».

В состав Ботанического сада входят и ведут учебную и научно-исследовательскую работу три лаборатории: лаборатория садово-паркового хозяйства (парк), лаборатория древесных растений, лаборатория травянистых растений.

В соответствии с Федеральным законом РФ ФЗ-33 от 15.02.1995г. «Об особо охраняемых природных территориях»: «Дендрологические парки и ботанические сады являются природоохранными учреждениями, в задачи которых входит создание специальных коллекций растений в целях сохранения разнообразия и обогащения растительного мира, а также осуществление научной, учебной и просветительской деятельности. Территории дендрологических парков и ботанических садов предназначаются только для выполнения их прямых задач…» (ст. 28, п. 1) и «На территориях дендрологических парков и ботанических садов запрещается всякая деятельность, не связанная с выполнением их задач и влекущая за собой нарушение сохранности флористических объектов» (ст. 29, п. 1) [42].

Ботанический сад расположен в границах памятника истории и культуры общероссийского значения «Комплекс Лесного института» (1820 — 1840 гг., 1900 гг., арх. Нелингер А.Д., Лукини И.Ф., Дитрих А.И.). На территории БС расположено 17

памятников (23 объекта) федерального значения и 8 памятников – регионального значения.

Деятельность на территории БС ведется в соответствии с Законом Российской Федерации от 25.06.2002 г. № 73-ФЗ «Об объектах культурного наследия (памятниках истории и культуры) народов Российской Федерации». находится на учете Комитета государственной инспекции по охране памятников, и охраняется государством с 1989 г., как памятник садово-паркового искусства первой половины XIX в., с ценной коллекцией древесно-кустарниковых растений [42].

Методологические основы деятельности БС определяются Советом ботанических садов России и Международным советом ботанических садов по охране растений (BGCI – Botanic Gardens Conservation Internatiоnal, Kew, U. K.)

Основные задачи ботанического сада:

• обеспечение высокоэффективного образовательного процесса в деле подготовки квалифицированных специалистов;

• сохранение и изучение растений культурной и природной флоры, интродукция;

• сохранение и изучение биоразнообразия растений в целях обогащения растительного мира, создание национального генного банка растений;

• создание и сохранение специализированных коллекций и экспозиций живых растений, имеющих научное, учебное, хозяйственное и культурно-просветительское значение;

• проведение научно-исследовательских работ, соответствующих задачам БС и основным научным направлениям СПб ГЛТУ;

• проведение культурно-просветительской работы в области ботаники, дендрологии, экологии, охраны природы, растениеводства, селекции, декоративного садоводства, ландшафтной архитектуры и других профильных направлений;

Научные исследования в БС проводятся в соответствии с сформулированными задачами по следующим направлениям:

• сохранение генофонда растений природной и культурной флоры БС, поддержание основного устойчивого ядра коллекции, сложившегося за многие годы ее существования;

• пополнение коллекционных фондов древесных и травянистых растений:

• обогащение коллекции редкими, эндемичными, интересными в ботаническом отношении видами;

• привлечение деративных форм и культиваров, перспективных в

экономическом отношении;

• повторное испытание видов, культивируемых ранее, но выпавших по различным причинам;

• выявление потенциально инвазивных видов;

• создание специализированных коллекций, экспозиций, экспериментальных участков, питомников, гербариев;

• формирование коллекционных участков по родовым комплексам, экологогеографическим, садово-декоративным принципам;

• совершенствование экспозиций дендросадов и входной зоны;

• сбор растений в природе, проведение экспедиций и участие в экспедициях других учреждений в целях изучения и мобилизации растительных ресурсов;

• создание банка семян, обмен семенами и живыми растениями с различными учреждениями и организациями как внутри страны, так и за рубежом, с целью обогащения коллекций растений, распространения редких и исчезающих видов, издание Дилектуса;

• интродукция, первичное выращивание, и размножение новых хозяйственно ценных растений природной флоры и интродуцированных растений для их широкого использования в культуре;

• документирование коллекционных фондов, создание информационных банков данных по коллекционным фондам растений на бумажных и электронных носителях, ведение поэкземплярных, систематических каталогов, инвентаризационных журналов и т.д. [42]

#### 2.2 Важность применения ГИС-технологий для обслуживания парка

<span id="page-20-0"></span>Для активизации использования ГИС в парках, ботанических садах и дендрариях России существует ряд серьезных причин. Во-первых, информация о ботанических коллекциях хранится, как правило, на бумажных носителях, которые недостаточно надежны и легко повреждаются. Пользоваться этой информацией может только весьма ограниченный круг лиц. Во-вторых, отсутствуют точные планы территорий парков, ботанических садов и дендрариев, а также необходимое информационное сопровождение, что затрудняет взаимодействие с различными федеральными и муниципальными органами по вопросам постановки участков на кадастровый учет, организации охраны территории, проведения разного рода хозяйственных мероприятий и др. В-третьих, отсутствие детальных планов размещения коллекционных растений на экспозиционных участках является препятствием для организации эффективной научной работы и

оперативной реализации необходимых хозяйственных мероприятий.

Широкому использованию ГИС также способствуют следующие факторы, укрепившиеся в последние годы:

• произошло заметное снижение цен на данные дистанционного зондирования Земли (космические снимки сверхвысокого разрешения) и существенно упростилось их приобретение;

• совершенствование программного обеспечения ГИС делает его более простым и удобным для пользователей;

• созданы работоспособные аналоги платному программному обеспечению ГИС в виде бесплатных программ с открытым исходным кодом;

• у работников парков, ботанических садов и дендрариев появилась возможность сбора полевого материала с использованием персональных мобильных устройств (смартфонов, планшетов и др.), обусловленная развитием систем геопозиционирования (ГЛОНАСС и GPS);

• использование так называемых «облачных» платформ позволяет даже неспециалистам изучать ботанические коллекции из любого места, где есть доступ к сети Интернет;

• содействие в создании ГИС (например, помощь в получении бесплатного программного обеспечения) оказывают международные организации, в том числе Alliance for Public Gardens GIS – консорциум, объединяющий менеджеров ботанических и зоологических коллекций.

Какие возможности открывает внедрение ГИС в парках, ботанических садах и дендрариях? Использование ГИС дает возможность руководителям этих учреждений оперативно получать информацию о состоянии объекта; они могут оценивать различные сценарии принимаемых управленческих решений, а также делать осознанный выбор, когда и во что инвестировать средства для достижения важнейших стратегических целей. Сотрудники подразделений (научных и хозяйственных) получают возможность осуществлять быстрый поиск любой информации, проводить статистические, аналитические и иные анализы имеющихся данных, формировать необходимые отчеты.

ГИС значительно сокращает расходы, вызванные дублированием и потерей данных. При их внедрении увеличивается скорость проведения проектных работ (например, при создании нескольких карт для рассмотрения альтернативных вариантов). Карты создаются в зависимости от запросов пользователей в считанные минуты. Также система может предоставить автоматически сгенерированный отчет с применением заданных систем прогнозирования и статистической обработки информации.

Современные ГИС-технологии обеспечивают различный уровень допуска к информации для разных групп пользователей. Например, для представителей администрации должна быть доступна полная база данных, для научных сотрудников отделов или лабораторий – информация о коллекциях и состоянии растений, для представителей инфраструктурных подразделений – информация, необходимая для проведения хозяйственных мероприятий. Посетители могут заранее спланировать свой визит в ботанический сад или дендрарий, предусмотрев посещение определенных коллекций или даже отдельных экземпляров растений [5].

## <span id="page-23-0"></span>ГЛАВА 3. ПРОЕКТИРОВАНИЕ И РАЗРАБОТКА ГЕОИНФОРМАЦИОННОЙ СИСТЕМЫ ПАРКА ЛЕСОТЕХНИЧЕСКОЙ АКАДЕМИИ

### <span id="page-23-1"></span>3.1 Сбор и анализ требований к геоинформационной системе. Определение спецификаций

Разработка любого программного обеспечения начинается с анализа требований к будущему программному продукту. В результате анализа получают спецификации разрабатываемого программного обеспечения, выполняют декомпозицию и содержательную постановку решаемых задач, уточняют их взаимодействия и их эксплуатационные ограничения. В целом в процессе определения спецификаций строят общую модель предметной области как некоторой части реального мира, с которой будет тем или иным способом взаимодействовать разрабатываемое программное обеспечение, и конкретизирует его основные функции.

Процесс работы с требованиями к разрабатываемой ГИС можно разделить на три этапа:

- определение концепции;
- сбор требований;
- анализ требований.

На этапе определения концепции продукта, проводится работа с инвестором или, как в данном случае, заказчиком, целью которой является выработка единого видения будущего продукта. По окончанию этого этапа производится вывод о том, будет ли продукт разрабатываться или нет.

На этапе сбора требований основная работа ведется с будущими пользователями системы. Цель этапа — точно определить функции продукта и способы его интеграции в существующие процессы. Качественное выполнение работ на этом этапе гарантирует то, что будущий продукт будет соответствовать ожиданиям заказчика и потребителя. Четкая расстановка приоритетов обеспечивает реализацию наиболее востребованной функциональности и исключение второстепенной/невостребованной функциональности, что сэкономит время и ресурсы.

На этапе анализа проходит структуризация уже собранных ранее требований. Цель этапа — предоставить четкий список не дублируемых требований к системе, которые должны быть выделены из избыточных и частично дублирующихся сценариев и пользовательских пожеланий, которые были полученных на предыдущем этапе.

Правильно сгруппированные требования помогут обойтись минимальным

количеством функционала для удовлетворения максимально большего количества целей, а это, в свою очередь, поможет сэкономить бюджет и не позволит беспричинно увеличивать сроки реализации проекта.

При выполнении данной работы в роли заказчика и конечного потребителя геоинформационной системы выступал штатный преподаватель Санкт-Петербургского государственного лесотехнического университета Александр Анатольевич Егоров, доцент, кандидат биологических наук. На этапе определения концепции системы от него были получены данные о предпосылках разработки продукта и определены основные требования к нему.

По мнению заказчика, проект геоинформационной системы парка необходимо воплотить, прежде всего, в целях развития научных исследований в области инвентаризации, сохранения и использования генетических ресурсов растений Ботанического сада СПбГЛТУ, развития БС как мультидисциплинарной базы практик и научных исследований университета, а также следования современным тенденциям в рамках работы с особо охраняемыми природными территориями. Создание ГИС будет способствовать развитию научных исследований БС СПбГЛТУ направленных на разработку научных основ и методов сохранения и охраны генофонда растений природной и культурной флоры России, интродукции и акклиматизации растений, создание научно- образовательных информационных ресурсов по созданным коллекциям растений и растениям, произрастающим на природных территориях Ботанического сада, внедрение новых информационных технологий для решения проблем учёта и эффективного использования генетических ресурсов растений и координации коллекционной деятельности ботанических садов Российской Федерации. В меньшей степени обстоятельством также служит необходимость своевременного информационного обеспечения деятельности парка в целом, сопровождение хозяйственных работ на его территории.

Геоинформационная система должна решать следующие задачи: инвентаризация природных и историко-культурных комплексов парка; создание и ведение баз данных мониторинговых исследований; создание условий для регулируемого туризма и отдыха в природных условиях, предоставление справочной информации о территории и инфраструктуре парка; зонирование парка [20]. В связи с этим к ГИС формулируется ряд общих и функциональных требований:

• возможность доступа с любых (в том числе и мобильных) устройств, как для получения, так и для ввода данных, без специального предустановленного программного обеспечения;

• осуществление разграничения прав пользователей ГИС на сотрудников Ботанического сада (с правом внесения изменений) и гостей парка;

• использование только открытого программного обеспечения, данных и информационных ресурсов, распространяемых на некоммерческой основе или с указанием авторства;

• возможность послойной визуализации информации (по желанию пользователя с необходимым уровнем прав);

• возможность использования различных базовых слоёв (предусмотреть как минимум переключение между спутниковым снимком и оцифрованной картой) при визуализации данных;

• возможность получать с помощью ГИС определённую метеорологическую информацию;

• возможность визуализации материала подготовленного сотрудниками Ботанического сада – базы данных, содержащей информацию о коллекции растений верхнего дендросада;

• возможность внесения изменений в определённые базы данных в режиме реального времени без необходимости непосредственного доступа к самим базам данных или СУБД (по желанию пользователя с необходимым уровнем прав);

• наличие электронного путеводителя по парку для пользователей с ограниченным уровнем прав;

• возможность информационного сопровождения экскурсий по Ботаническому саду для пользователей с расширенным уровнем прав.

Анализируя требования заказчика и потребности пользователя следует определить какую функциональность геоинформационная система будет предоставлять для их удовлетворения. Отсутствие необходимости в дополнительном программном обеспечении и повсеместный доступ к ГИС (в том числе с мобильных устройств) будет реализован путём использования клиент-серверного протокола HTTP и созданием веб-ГИС приложения. Вопрос с введением различных прав и возможностей для различных групп пользователей будет решён функцией аутентификации с помощью авторизации. Требование об открытом ПО и использовании открытых видов лицензий будет удовлетворено тщательным подбором программных продуктов и строгом контроле за поиском данных, информации и ресурсов. Возможность послойной визуализации данных и наличии нескольких базовых слоёв будет реализована на основе используемых программных продуктов и библиотек. Материалы, подготовленные сотрудниками Ботанического сада СПбГЛТУ, будут интегрированы в ГИС и визуализированы с

возможностью редактирования. Также в ГИС будут добавлены функции путеводителя по парку и экскурсий по Ботаническому саду, доступные для пользователей в зависимости от результатов аутентификации.

3.2 Проектирование и разработка геоинформационной системы

<span id="page-26-0"></span>Несмотря на различия в назначениях и в выполняемых функциях, геоинформационные системы имеют ряд общих свойств и принципов построения, которые являются основополагающими в организации проектировочных работ [14]. При проведении проектирования и разработки ГИС парка Лесотехнической академии выделяются следующие этапы:

- 1. выбор программных средств, технологий разработки и программирования, а также технологий создания контента, на которых будет построена геоинформационная система;
- 2. разработка структуры и логики проекта с учётом, как будущего внедрения в неё полученных от заказчика данных, так и материалов из сторонних источников, а также с учётом процесса получения и сбора новых, ранее не собиравшихся данных;
- 3. формирование растровой подложки основы для всех дальнейших работ по векторизации информации и непосредственная векторизация с сопутствующим заполнением базы данных;
- 4. конвертация и внедрение полученных от заказчика данных в разработанную ранее структуру;
- 5. разработка и программирование функциональных возможностей ГИС;
- 6. формирование пилот-проекта геоинформационной системы;

Основой современных веб-ГИС являются новые веб-технологии, такие как механизмы частичного асинхронного обновления веб-страницы (AJAX) и географические веб-сервисы, а также целый ряд успешных программных библиотек и продуктов серверного и клиентского уровня. Сформировавшаяся концепция картографического вебприложения предполагает создание комплекса программ, выполнение которых осуществляется одновременно на компьютере-сервере и компьютере-клиенте (многозвенная архитектура), а также формирование набора пространственных данных, как правило, в формате популярных ГИС или с использованием специализированной геопространственной СУБД. При этом первоначальная подготовка геоданных для веб-

приложения осуществляется чаще всего за рамками веб-ГИС для чего сегодня обычно используют стандартные настольные ГИС (MapInfo, ArcGIS, QGIS и пр.).

Проектирование и разработка геоинформационной веб-системы парка Лесотехнической академии ведется на основе современных подходов к созданию географических информационных систем, с учетом актуальных достижений и тенденций в рассматриваемой области науки и технологий. Предъявляемые к создаваемой системе требования позволяют ее охарактеризовать как современную сервис-ориентированную систему корпоративного уровня [9].

Для реализации поставленных задач используются стандартные и оригинальные специализированные JavaScript-библиотеки функций (фреймворки), которые работают во всех современных веб-браузерах, обладают необходимыми функциональными возможностями, в том числе и поддержки асинхронных HTTP-запросов (AJAX), обработки событий, визуальных эффектов (сочетание работы с таймерами JavaScript и стилями CSS) и прочими.

Геоинформационное обеспечение проекта базируется на современных международных стандартах – программных и пользовательских интерфейсах для получения и предоставления геопространственных данных на основе общепринятых стандартных протоколов OGC (WMS, WMTS, WFS, и проч.); ведущих программных библиотеках и компонентах свободных ГИС с открытым исходным кодом (GeoServer, Leaflet, GDAL/OGR и прочие), расширение СУБД PostgreSQL PostGIS для работы с пространственными данными. Использование свободного программного обеспечения с открытым исходным кодом обеспечивает гибкие возможности настройки и модернизации создаваемого программного кода, не говоря уже о бесплатности базового системного программного обеспечения.

При разработке геоинформационной системы важным является вопрос разграничения прав пользователей и аутентификации. Аутентификация и идентификация являются процессами распознавания и проверки подлинности пользователей. Именно от них зависит последующее решение системы, можно ли разрешить доступ к ресурсам системы конкретному пользователю. После идентификации и аутентификации пользователя выполняется авторизация - процедура предоставления этому пользователю определенных полномочий и ресурсов в данной системе. Иными словами, авторизация устанавливает сферу его действия и доступные ему ресурсы. Решение данного вопроса при разработке данной ГИС осуществляется путём внедрения определённых проверочных PHP-скриптов, не позволяющим пользователям с ограниченными правами получить доступ к определённому функционалу. Также необходимо предусмотреть создание базы

данных пользователей, под которую отводится отдельная СУБД MySQL.

Разрабатываемая веб-ГИС будет наполняться как статическим, так и динамическим контентом, что предопределяет использование универсального веб-серверного решения XAMPP, включающего в себя свободный Apache HTTP-сервер, СУБД MySQL, интерпретатор скриптов PHP и контейнер сервлетов с открытым исходным кодом Apache Tomcat. Процесс HTML, PHP, JavaScript – кодирования будет осуществляться в свободной интегрированной среде разработки приложений NetBeans IDE.

Не стоит забывать и о первоначальной подготовке геоданных. Она будет осуществляется за рамками веб-ГИС для чего будет использована стандартная настольная геоинформационная система Quantum GIS. Окончательная схема программнотехнологического обеспечения представлена на рисунке 4.

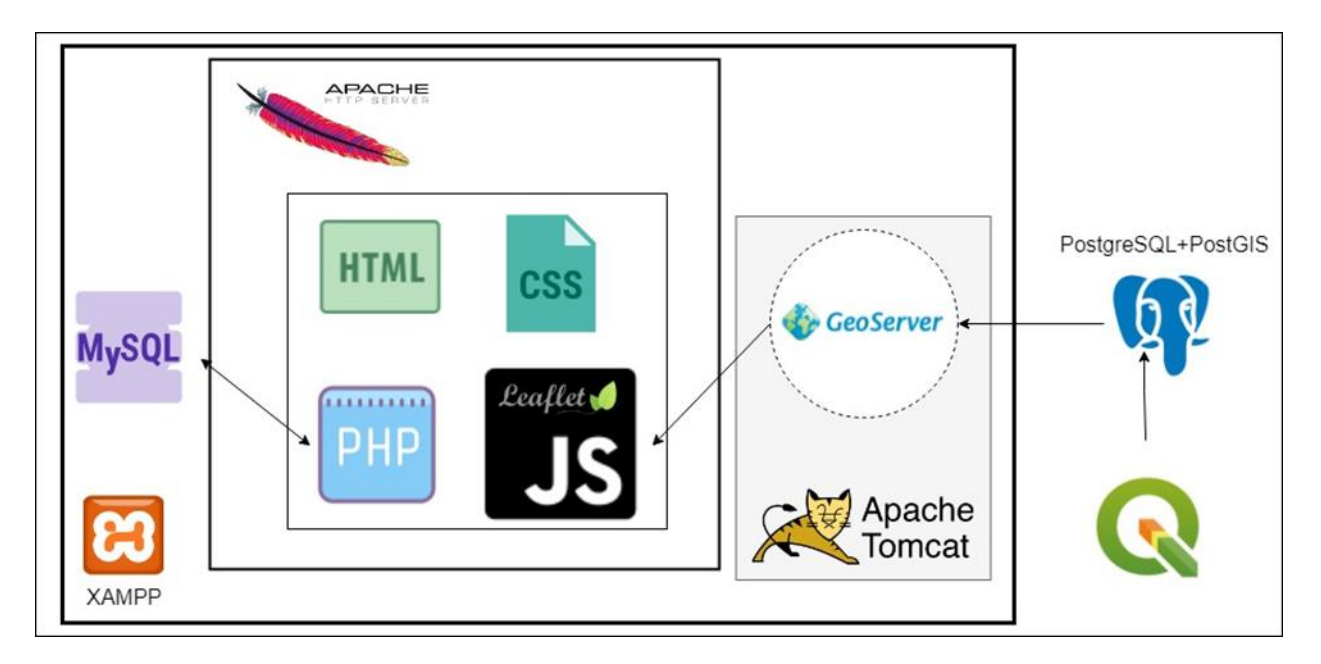

Рисунок 4. Схема программно-технологического обеспечения ГИС парка Лесотехнической академии.

Переходя к процессу векторизации данных с помощью настольной геоинформационной системы QGIS, необходимо определиться с теми конечными векторными слоями, которые должны быть получены при оцифровке. В соответствии с требованиями заказчика и потребностями будущего пользователя это:

• полигональные слои: территория парка; территория Ботанического сада; строения; пруды; используемые территории;

• линейные слои: дорожно-тропиночная сеть; ручьи и каналы; формы рельефа; заборы и ограждения;

• точечные слои: места входа в парк; места туристического интереса; объекты

культурного наследия федерального и регионального значения.

Векторизация происходит с помощью географически привязанной спутниковой основы дополнительного модуля QGIS QuickMapServices. Данная спутниковая основа имеет пространственное разрешение 0,6 метра, что удовлетворяет самым современным требованиям к точности (рисунок 5).

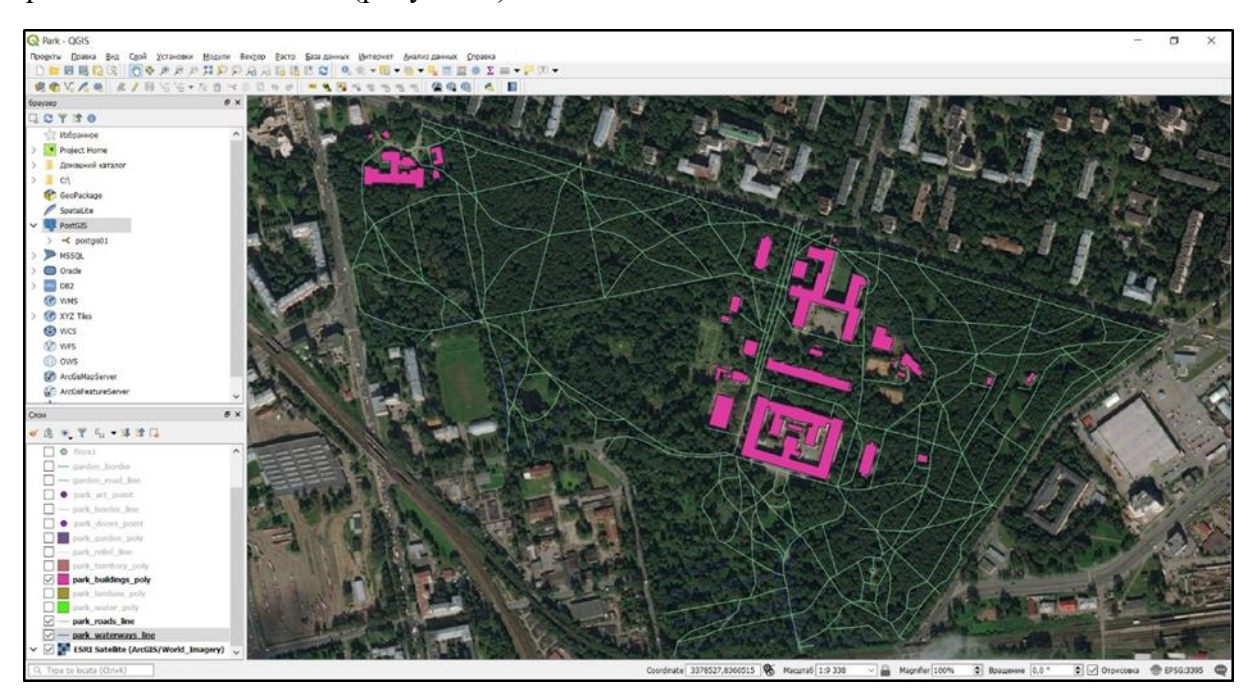

Рисунок 5. Векторизация географически привязанной спутниковой основы дополнительного модуля QGIS QuickMapServices

При векторизации объектам слоёв задаются следующие атрибуты: строениям – адрес и назначение, прудам – названия, используемым территориям – тип, объектам дорожно-тропиночной сети – тип и название (если есть), местам туристического интереса – названия, объектам культурного наследия – номер, тип, адрес, категория, время возникновения, название объекта, название ансамбля (рисунок 6).

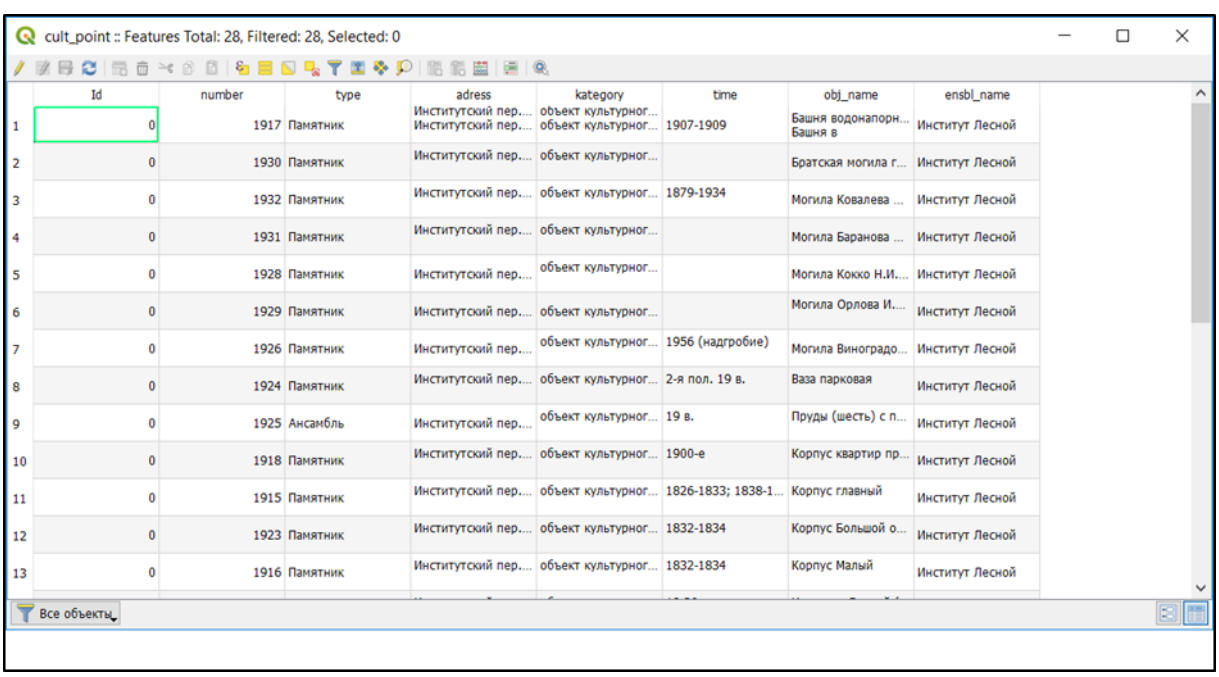

Рисунок 6. Задание атрибутивных данных для объектов векторного точечного слоя содержащего объекты культурного наследия.

Также к проекту добавляются данные, предоставленные сотрудниками Ботанического сада: точечный слой растительности верхнего дендросада с атрибутивной информацией о породе и названии растения на латыни (рисунок 7). Стоит отметить, что атрибутивной информацией о названии обладают далеко не все объекты, необходимость учесть возможность внесения дополнительных данных заказчик указывал в требованиях к системе.

| Q Park - OGIS                                                                                   |              |                |                                                              |                     |                                                                                           | o                                                           |
|-------------------------------------------------------------------------------------------------|--------------|----------------|--------------------------------------------------------------|---------------------|-------------------------------------------------------------------------------------------|-------------------------------------------------------------|
| Проекты Правка Вид Слой Установни Модили Вектор Гастр Базаданных Интернет Аналхозданных Стравка |              |                |                                                              |                     |                                                                                           |                                                             |
|                                                                                                 |              |                |                                                              |                     |                                                                                           |                                                             |
| ● 电VS X 电 # / 段信信▼ N B マヨ B っ                                                                   |              |                |                                                              |                     |                                                                                           |                                                             |
| браузер                                                                                         | $B$ $\times$ |                |                                                              |                     |                                                                                           |                                                             |
| <b>LOTTO</b>                                                                                    |              |                |                                                              |                     |                                                                                           |                                                             |
| Избранное                                                                                       |              |                |                                                              |                     |                                                                                           |                                                             |
| Project Home                                                                                    |              |                |                                                              |                     |                                                                                           |                                                             |
| > <b>Annapoli</b> karanon<br>$>$ $\Box$ C1                                                      |              |                |                                                              |                     |                                                                                           |                                                             |
| <b>C</b> GeoPackage                                                                             |              |                |                                                              |                     |                                                                                           |                                                             |
| $\mathscr{O}$ Soutist.to                                                                        |              |                |                                                              |                     |                                                                                           |                                                             |
| <b>WE POSTGES</b><br>$\ddot{}$                                                                  |              |                |                                                              |                     |                                                                                           |                                                             |
| $> -$ postps01                                                                                  |              |                |                                                              |                     |                                                                                           |                                                             |
| $> 3$ MSSQL                                                                                     |              |                | C flora1 : Features Total: 3493, Filtered: 3493, Selected: 0 |                     |                                                                                           | $\Box$<br>$\times$                                          |
| <b>O</b> Oracle                                                                                 |              | / 原料 C         |                                                              | <b>BOATESDEE</b>    | 196                                                                                       |                                                             |
| $\Box$ 082                                                                                      |              | Num            | Type                                                         | Species             | $F\bar{\omega}q$                                                                          |                                                             |
| <b>CPI WHS</b>                                                                                  |              |                |                                                              |                     |                                                                                           |                                                             |
| <b>CB</b> XYZ Ties                                                                              |              | 209<br>(77)    |                                                              | Mahonia acufolum    |                                                                                           |                                                             |
| <b>CD</b> wcs                                                                                   |              | 78 209         |                                                              | Mahonia aquifolum   |                                                                                           |                                                             |
| <b>US WFS</b>                                                                                   |              | 879 16         | $\mathbb F$                                                  | Ulmus carpinifolia  |                                                                                           |                                                             |
| <b>CD</b> ons                                                                                   |              |                |                                                              |                     |                                                                                           |                                                             |
| <b>CO</b> ArcGaMapServer                                                                        |              | 880 38         | F.                                                           | Ables nephrolepis   |                                                                                           |                                                             |
| <b>WO ArcGeFeatureServer</b>                                                                    |              | 881 38         | $\epsilon$                                                   | Ables nephrolepis   |                                                                                           |                                                             |
| Cricut                                                                                          | $\theta$     |                |                                                              |                     |                                                                                           |                                                             |
| √ 高 米 平 后 → 落 津 口                                                                               |              | 882 39         | F                                                            | Fraxinus lanceolata |                                                                                           |                                                             |
| - border inside park line                                                                       |              | 39<br>83       | F.                                                           | Fraxnus lanceolata  |                                                                                           |                                                             |
| $\Box$ $\bullet$ $\alpha$ it; point                                                             |              |                |                                                              |                     |                                                                                           |                                                             |
| $\Box$ = $m$ ct                                                                                 |              | the 47         | F                                                            | Rhododendron sp.    |                                                                                           |                                                             |
| $\boxed{\smile}$ $\circ$ floral                                                                 |              | 185 47         | $\mathbf{F}$                                                 | Rhododendron sp.    |                                                                                           |                                                             |
| - garden border                                                                                 |              |                |                                                              |                     |                                                                                           |                                                             |
| - garden road fine                                                                              |              | $-47$          | F                                                            | Rhododendron sp.    |                                                                                           |                                                             |
| <b>D</b> park art point                                                                         |              | 887 47         | ×                                                            | Rhododendron sp.    |                                                                                           |                                                             |
| - park border line                                                                              |              |                | $\ddot{\tau}$                                                |                     |                                                                                           |                                                             |
| park doors point                                                                                |              | 47             |                                                              | Rhododendron sp.    |                                                                                           |                                                             |
| park garden poly<br>$\Box$ - pack_relief_line                                                   |              | $-47$<br>199   | ×                                                            | Rhododendron tp.    |                                                                                           |                                                             |
| ylog, yesttory, poly<br><b>THE REAL</b>                                                         |              |                |                                                              |                     |                                                                                           |                                                             |
| park_hustman_poly<br><b>THE REAL</b>                                                            |              | Boa of Leering |                                                              |                     |                                                                                           |                                                             |
| park landung poly                                                                               |              |                |                                                              |                     |                                                                                           |                                                             |
| park sorter poly                                                                                |              |                |                                                              |                     |                                                                                           |                                                             |
| CL Type to locate (ChileK)                                                                      |              |                |                                                              |                     | Coordinate 3377266.0,8361362.5 % Macura0 1:1 751<br>$\sim$ $\frac{1}{200}$ Magnifier 100% | C Orpicoma @ EPSG:3395<br>$ 2 $ Spaugevine $ 0,0 ^{\alpha}$ |

Рисунок 7. Точечный слой, содержащий растения Ботанического сада.

Помимо этого, сотрудниками БС был предоставлен линейный векторный слой с дорожно-тропиночной сетью верхнего дендросада.

Полученные в ходе этапа векторизации данные были импортированы в базу данных, созданную с помощью СУБД PostgresSQL и надстройки для работы с пространственными данными PostGIS (рисунок 8).

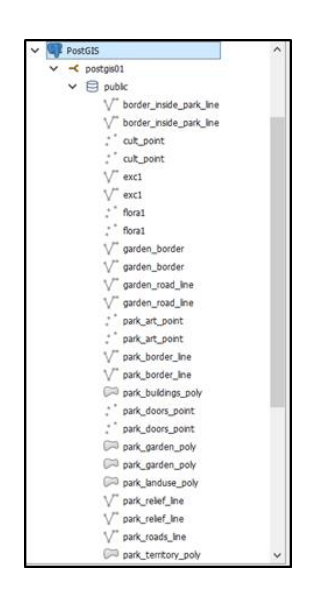

Рисунок 8. Импортированные в базу данных слои проекта.

Модель хранения данных в базе геоданных основана на наборе простой концепции реляционных баз данных и использует всю мощь системы управления базой данных (СУБД). Простые таблицы и хорошо определенные типы используются для хранения схемы, правил, базовых и пространственно-атрибутивных данных для каждого набора географических данных. Это позволяет использовать формализованную модель для

хранения данных и работы с ними. Благодаря такому подходу для создания, изменения и выполнения запросов к таблицам и их элементам данных может использоваться язык структурированных запросов (SQL). Полная схема базы данных для ГИС парка Лесотехнической академии представлена в таблице 1.

| Название класса<br>пространственных<br>объектов (англ) | Название класса<br>пространственных<br>объектов (рус) | Тип<br>геометрии | Перечень<br>полей<br>(названия<br>англ) | Перечень<br>полей<br>(названия<br>pyc) | Тип поля      |
|--------------------------------------------------------|-------------------------------------------------------|------------------|-----------------------------------------|----------------------------------------|---------------|
|                                                        |                                                       |                  | <b>OBJECTID</b>                         | <b>OBJECTID</b>                        | Object ID     |
| Border_inside_park_line                                |                                                       | Линия            | Shape                                   | Shape                                  | Geometry      |
|                                                        | Границы внутри                                        |                  |                                         |                                        |               |
|                                                        | парка                                                 |                  |                                         |                                        |               |
|                                                        |                                                       |                  |                                         |                                        |               |
|                                                        |                                                       |                  | <b>OBJECTID</b>                         | <b>OBJECTID</b>                        | Object ID     |
|                                                        | Объекты<br>культурного<br>наследия                    | Точка            | Shape                                   | Shape                                  | Geometry      |
|                                                        |                                                       |                  | number                                  | Номер                                  | Integer       |
|                                                        |                                                       |                  | type                                    | Тип                                    | String        |
| Cult_point                                             |                                                       |                  | adress                                  | Адрес                                  | String        |
|                                                        |                                                       |                  | kategory                                | Категория                              | <b>String</b> |
|                                                        |                                                       |                  | time                                    | Время<br>основания                     | <b>String</b> |
|                                                        |                                                       |                  | obj_name                                | Название                               | String        |
|                                                        |                                                       |                  | ensbl_name                              | Название<br>ансамбля                   | <b>String</b> |
|                                                        |                                                       |                  | <b>OBJECTID</b>                         | <b>OBJECTID</b>                        | Object ID     |
| Exc1                                                   | Маршрут<br>экскурсии                                  | Линия            | Shape                                   | Shape                                  | Geometry      |
|                                                        |                                                       |                  | Number                                  | Номер                                  | Integer       |
|                                                        |                                                       |                  |                                         |                                        |               |
|                                                        |                                                       |                  |                                         |                                        |               |
|                                                        |                                                       |                  | <b>OBJECTID</b>                         | <b>OBJECTID</b>                        | Object ID     |
| Flora                                                  | Растительность                                        | Точка            | Shape                                   | Shape                                  | Geometry      |
|                                                        | дендросада                                            |                  | Type                                    | Тип                                    | String        |
|                                                        |                                                       |                  | Name                                    | Название                               | <b>String</b> |
|                                                        | Граница                                               |                  | <b>OBJECTID</b>                         | <b>OBJECTID</b>                        | Object ID     |
| Garden_border                                          | дедросада                                             | Линия            | Shape                                   | Shape                                  | Geometry      |
|                                                        |                                                       |                  |                                         |                                        |               |
|                                                        |                                                       |                  | <b>OBJECTID</b>                         | <b>OBJECTID</b>                        | Object ID     |
|                                                        | Территория<br>дендросада                              |                  | Shape                                   | Shape                                  | Geometry      |
| Garden_poly                                            |                                                       | Полигон          |                                         |                                        |               |
|                                                        |                                                       |                  |                                         |                                        |               |
|                                                        |                                                       |                  |                                         |                                        |               |
|                                                        | Дорожно-                                              |                  | <b>OBJECTID</b>                         | <b>OBJECTID</b>                        | Object ID     |
| Garden_road_line                                       | тропиночная сеть<br>дендросада                        | Линия            | Shape                                   | Shape                                  | Geometry      |
|                                                        |                                                       |                  |                                         |                                        |               |

Таблица 1. Полная схема базы данных для ГИС парка Лесотехнической академии.

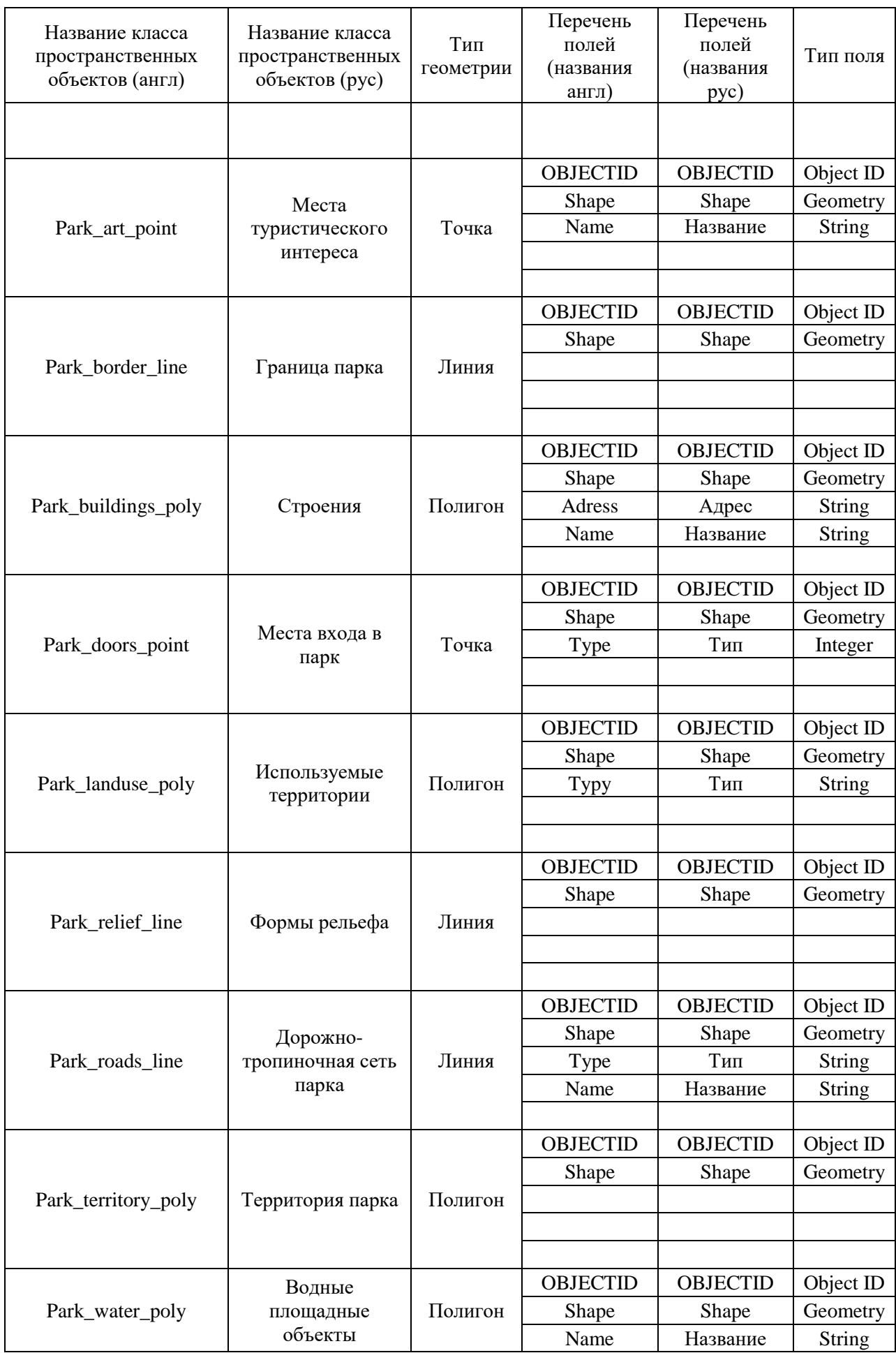

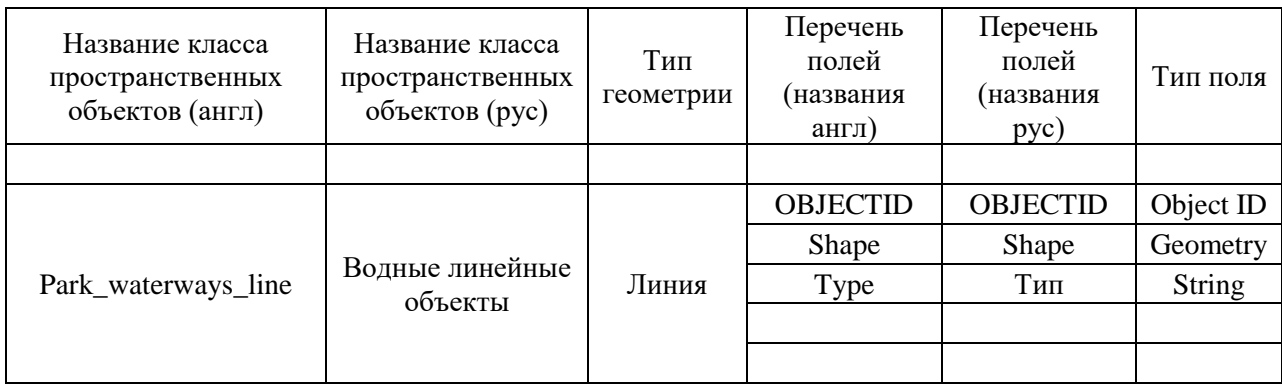

Этап реализации аутентификации пользователей включает в себя создание базы данных с информацией о пользователях в СУБД MySQL и написание необходимых PHPскриптов. В первую очередь это скрипт подключения к базе данных, который возвращает сообщение об ошибке при отсутствии связи с базой данных пользователей. Также необходим скрипт проверки введённых пользователем в форму авторизации данных, он сравнивает введенные имя пользователя и пароль с данными из БД и при необходимости возвращает сообщение о несовпадении или отсутствии. Форма авторизации реализуется на языке разметки HTML и с помощью каскадной таблицы стилей CSS (рисунок 9).

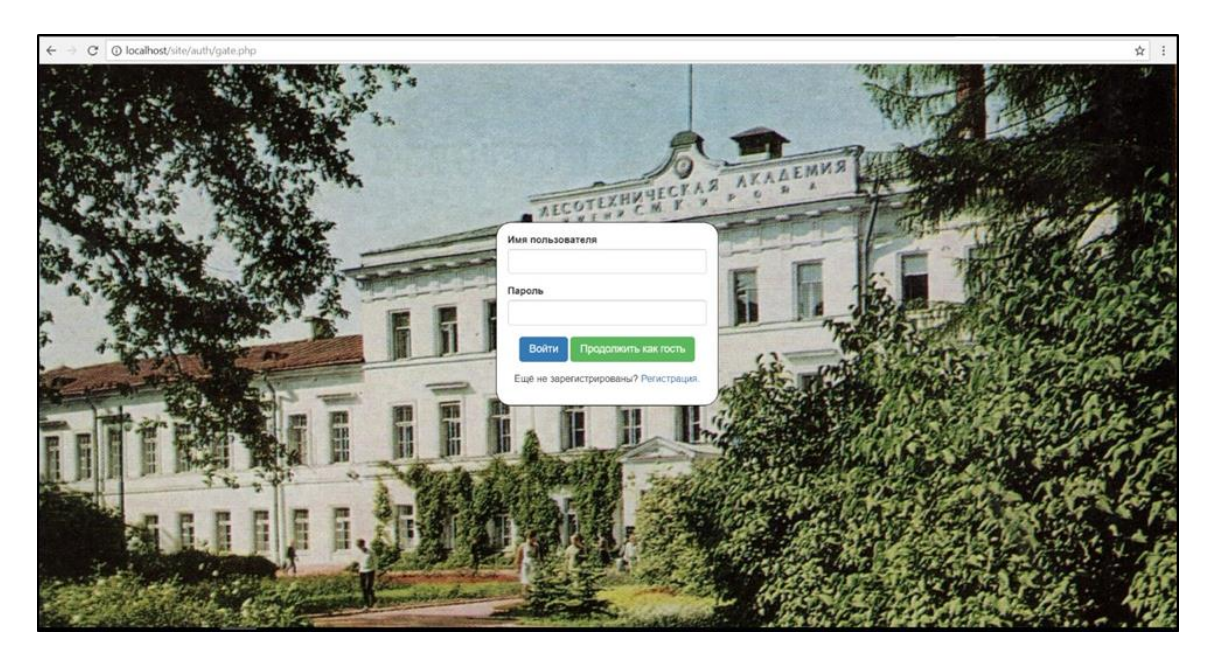

Рисунок 9. Форма авторизации для аутентификации и идентификации пользователей.

Скрипт проверки аутентификации необходимо встроить в код каждой страницы, доступ к которой необходимо открыть только для авторизованных пользователей. Ко всему прочему необходимо осуществить написание скрипта для регистрации новых пользователей, который впоследствии облегчит тестирование ГИС, при этом при внедрении системы в эксплуатацию доступ к странице с регистрацией новых пользователей с повышенным уровнем прав (сотрудников Ботанического сада СПбГЛТУ) будет открыт только администраторам ГИС.

На следующем этапе разработки веб-ГИС происходит наполнение системы различным контентом. Добавление контента происходит путём кодирования на скриптовом языке программирования JavaScript с использованием библиотеки для работы с геоданными Leaflet, а также языка разметки HTML и каскадной таблицы стилей CSS.

Векторизованные и импортированные данные будут добавлены в систему с помощью сервера приложений для обработки пространственных данных GeoServer. Необходимо добавить в Geoserver импортированные в базу геоданных слои и настроить для каждого из них используемый по умолчанию стиль визуализации. Стили формируются с помощью расширяемого языка разметки XML (рисунок 10) [19].

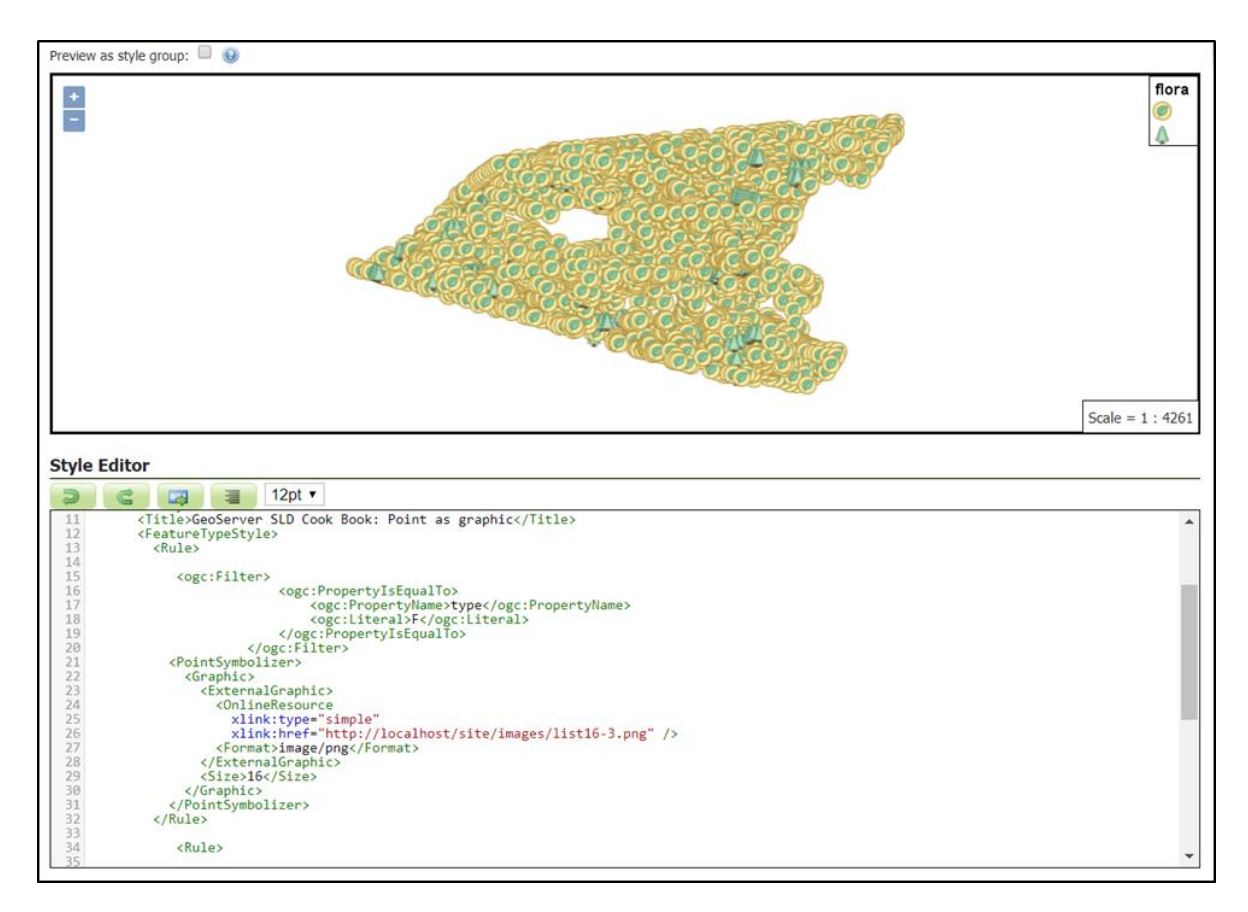

Рисунок 10. Настройка стиля визуализации для точечного слоя в GeoServer.

На этом этапе создания ГИС встаёт вопрос выбора условных знаков. Как известно, для отображения объектов и явлений в картографическом виде используются особые приемы, называемые способами изображения. Несмотря на многообразие используемых и возможных картографических условных знаков, число способов картографического изображения ограничено [12]. При этом давно существуют стили и условные знаки для отображения стандартных слоёв (строения, используемые территории, формы рельефа,

водные линейные и площадные объекты, дорожно-тропиночная сеть), которые являются устоявшимися и повсеместно применяемыми. Один из них — это набор стилей и условных знаков некоммерческого веб-картографического проекта по созданию подробной свободной и бесплатной географической карты мира "Open Street Map". Использование условных знаков и стилей OSM будет разумным решением вопроса отображения стандартных слоёв.

Для отображения слоёв «Растительность дендросада», «Места туристического интереса», «Объекты культурного наследия», «Места входа в парк» был выбран точечный способ картографического изображения и соответствующие условные знаки (рисунок 11).

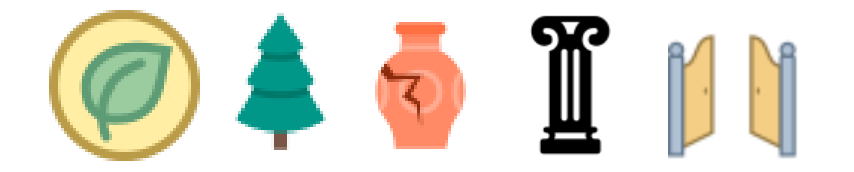

Рисунок 11. Условные обозначения для объектов точечных слоёв «Растительность дендросада», «Места туристического интереса», «Объекты культурного наследия» и «Места входа в парк» с соответствующими атрибутами.

После того как все необходимые слои добавлены в GeoServer необходимо настроить группы слоёв для работы с несколькими слоями одновременно. В ГИС парка Лесотехнической академии это группа слоёв «Парк» и группа слоёв «Дендросад», каждая из них включает в себя соответствующие слои (рисунки 12, 13).

| Слои           |                                                                      |             |                                   |                               |                    | $\odot$        |
|----------------|----------------------------------------------------------------------|-------------|-----------------------------------|-------------------------------|--------------------|----------------|
|                | <b>• Добавить слой</b>                                               |             |                                   |                               |                    |                |
| O              | Добавить групповой слой                                              |             |                                   |                               |                    |                |
|                | Add Style Group                                                      |             |                                   |                               |                    |                |
|                | Порядок отрисовки                                                    | <b>Type</b> | Слой                              | Стиль по умолчанию            | Стиль              | <b>Удалить</b> |
|                |                                                                      | Layer       | postgis01:park_territory_poly     | $\bullet$                     | ter_park           | $\bullet$      |
| $\overline{2}$ | J.                                                                   | Layer       | postgis01:park_border_line        | $\blacktriangleright$         | park_border_line   | ⊝              |
| 3              | îI                                                                   | Layer       | postgis01:garden_poly             | $\boxed{\blacktriangleright}$ | garden_poly        | $\bullet$      |
| 4              | J.                                                                   | Layer       | postgis01:park_waterways_line     | $\blacktriangledown$          | water_lin          | ⊜              |
| 5              | îΙ                                                                   | Layer       | postgis01:park_water_poly         | $\boxed{\blacktriangleright}$ | water_pol          | $\bullet$      |
| 6              | î l                                                                  | Layer       | postgis01:park_landuse_poly       | $\blacktriangledown$          | landuse_poly       | ⊝              |
|                | î J                                                                  | Layer       | postgis01:park_buildings_poly     | $\boxed{\blacktriangleright}$ | bild               | 0              |
| 8              | î J                                                                  | Layer       | postgis01:park_relief_line        | $\blacktriangledown$          | relief_line        | ●              |
| 9              | 11                                                                   | Layer       | postgis01:border_inside_park_line | $\bullet$                     | inside_border_line | $\bullet$      |
| 10             |                                                                      | Layer       | postgis01:park_roads_line         | $\blacktriangledown$          | road               | ⊝              |
| 11             | J.                                                                   | Layer       | postgis01:park_art_point          | $\boxed{\blacktriangleright}$ | art_piont          | 6              |
| 12             |                                                                      | Layer       | postgis01:park_doors_point        | $\blacktriangledown$          | doors              | 6              |
|                | >> Показаны с 1 по 12 (из 12 элементов)<br>$\le$   $\le$   1   $\ge$ |             |                                   |                               |                    |                |

Рисунок 12. Группа слоёв «Парк».

| Слой                       | Стиль по умолчанию                              | Стиль              | <b>Удалить</b> |
|----------------------------|-------------------------------------------------|--------------------|----------------|
| postgis01:garden_poly      | $\boxed{\blacksquare}$                          | garden_poly        | $\bullet$      |
| postgis01:garden_border    | $\blacktriangledown$                            | inside_border_line |                |
| postgis01:garden_road_line | $\boxed{\blacktriangle}$                        | garden_road_line   | $\circ$        |
| postgis01:flora            | $\overline{\mathcal{L}}$                        | flora_point        |                |
|                            | <b>Type</b><br>Layer<br>Layer<br>Layer<br>Laver |                    |                |

Рисунок 13. Группа слоёв «Дендросад».

После того как все необходимые слои и группы слоёв сформированы пришло время добавить их непосредственно в ГИС. При этом на страницу для неавторизованных пользователей будет добавлен групповой слой «Парк» без возможности послойной визуализации. По требованию заказчика группа слоёв «Дендросад» будет доступна только для авторизованных пользователей. Данные будут добавлены на страницы ГИС с помощью WMS-протокола. Для примера приведём то, как в Leaflet в форме тайлизображения инициализируется группа слоёв сервиса WMS «Парк»:

```
var wmsLayer = L.tileLayer.wms("http://localhost:8080/geoserver/wms?", 
    {
    maxZoom: 21,
    layers: 'postgis01:park',
    format: 'image/png',
    transparent: true
    });
```
Также необходимо добавить на страницы ГИС базовые слои. Доступными для

свободного использования являются тайловые слои, предоставляемые порталом MapBox. Добавим в качестве базовых слоёв спутниковый снимок и карту:

```
var MapSAT = L.tileLayer('https://api.mapbox.com/styles/v1/mapbox/satellite-
streets-v9/tiles/{z}/{x}/{y}?access_token='',
\{ attribution: '© <a href="https://www.mapbox.com/map-
feedback/">Mapbox</a> © <a
href="http://www.openstreetmap.org/copyright">OpenStreetMap</a>',
            maxZoom: 21
     });
var MBox = 
L.tileLayer('https://api.tiles.mapbox.com/v4/{id}/{z}/{x}/{y}.png?access_toke
n='',
\left\{\begin{array}{ccc} & & \\ & & \end{array}\right\}maxZoom: 21,
attribution: 'Map data & copy; <a
href="http://openstreetmap.org">OpenStreetMap</a> contributors, ' +
'<a href="http://creativecommons.org/licenses/by-sa/2.0/">CC-BY-SA</a>, ' +
'Imagery © <a href="http://mapbox.com">Mapbox</a>',
id: 'mapbox.streets'
           });
```
Требуемые заказчиком возможности информационного сопровождения экскурсий по Ботаническому саду, а также путеводителя по парку также реализуются средствами JavaScript-библиотеки Leaflet. Необходимо запрограммировать необходимые кнопки и маркеры, верно, расположить их, а также предусмотреть всплывающие окна и переход окна видимости ГИС в нужное место карты. Также к ГИС добавляется справочная информация о парке и его истории, данные о геоинформационной системе, её создателе, контактная информация.

Также необходимо предоставить пользователю ГИС возможность осуществлять различные виды запросов. Атрибутивные и пространственные запросы реализуются с помощью стандарта WFS-T и открытого формата GeoJson, предназначенного для хранения географических структур данных. Стандарт OGC Web Feature Service позволяет запрашивать и редактировать ("T" — transaction) пространственные данные с помощью запросов к серверу. Формат GeoJson может хранить примитивные типы для описания географических объектов, такие как: точки, линии, полигоны. Также могут храниться так называемые мультитипы, которые представляют собой объединение нескольких примитивных типов. Добавив в геоинформационную систему слой в качестве GeoJsonобъекта, появляется возможность осуществлять атрибутивные запросы:

```
var defaultParameters = {
  service : 'WFS',
    version : '2.0.0',
    request : 'GetFeature',
    typeName : 'postgis01:flora',
    outputFormat : 'text/javascript',
   format options : 'callback:getJson',
   SrsName : 'EPSG: 4326'
};
var parameters = L.Util.extend(defaultParameters);
var URL = owsrootUrl + L.Util.getParamString(parameters);
var WFSLayer = null;
var ajax = $.ajax({
    url : URL,
    dataType : 'jsonp',
    jsonpCallback : 'getJson', 
    success : function (response) {
    WFSLayer10 = L.geoJson(response, {
    style: function (feature) {
    switch (feature.properties.type) {
 }
 }
                                  }).addTo(map);
 }
                 });
L.geoJson(someFeatures, {
    filter: function(feature, layer) 
    {
     return feature.properties.type;
 }
}).addTo(map);
```
C помощью XML-запросов для пользователя становятся возможными пространственные запросы, к примеру, данный код позволяет извлечь все объекты, пересекающие указанный ограничивающий полигон:

```
<wfs:GetFeature service="WFS" version="1.1.0"
  xmlns:gsml="urn:cgi:xmlns:CGI:GeoSciML:2.0"
  xmlns:wfs="http://www.opengis.net/wfs"
  xmlns:ogc="http://www.opengis.net/ogc"
  xmlns:gml="http://www.opengis.net/gml">
  <wfs:Query typeName="gsml:GeologicUnit">
         <ogc:Filter>
                 <ogc:Intersects>
```
**<ogc:PropertyName>**gsml:occurrence/gsml:MappedFeature/gsml:shape**</ogc:Pr opertyName>**

```
 <gml:Envelope>
  <gml:lowerCorner>143.49 -39</gml:lowerCorner>
```
### **<gml:upperCorner>**143.50 -38**</gml:upperCorner> </gml:Envelope> </ogc:Intersects> </ogc:Filter> </wfs:Query> </wfs:GetFeature>**

Доступ к актуальной метеорологической информации пользователю геоинформационной системы обеспечивается использованием программного интерфейса приложений одной из лучших систем по предоставлению, как фактической метеообстановки, так и прогноза погоды - «Яндекс-Погода». Технология «Meteum» оценивает фактическую погоду и рассчитывает прогноз для любых координат на территории России, данная функция и будет предоставлена пользователям ГИС.

Получившаяся на данном этапе геоинформационная система является пилотным проектом (рисунок 14), работу которого требуется протестировать.

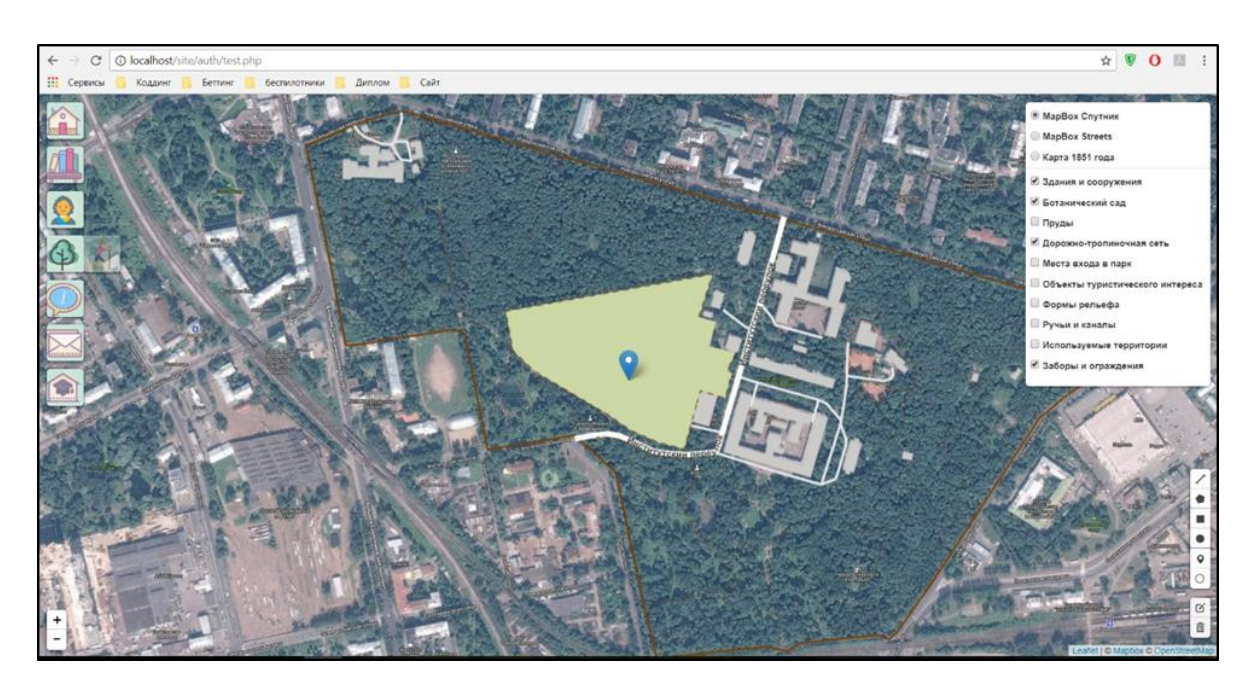

Рисунок 14. Пилотный проект ГИС парка Лесотехнической академии.

#### 3.3 Тестирование, ввод в эксплуатацию и анализ проделанной работы

<span id="page-40-0"></span>Тестирование систем – важный этап производства программного обеспечения, направленный на детальное исследование программного кода и выявление ошибок в работе систем. Одна из главных целей тестирования – проверка соответствия работоспособности системы в целом или ее отдельных модулей ожиданиям заказчика. Различают функциональное и нефункциональное тестирование.

Функциональное тестирование призвано показать (доказать), что информационная система предоставляет пользователям ровно ту функциональность, которую они от нее ожидают. Система выполняет свои функции корректно.

Нефункциональное тестирование подтверждает или опровергает соответствие таких свойств информационной системы, как производительность, надежность, эргономичность и т.д. заданным на этапе ее проектирования параметрам. Система выполняет свои функции в срок, в должном объеме и с приемлемым качеством, и пользоваться ею удобно.

Для проведения тестирования пилотного проекта были привлечены специалисты в области картографии и геоинформатики, которым по локальной сети был дан доступ к геоинформационной системе. Также они были ознакомлены с первоначальными требованиями заказчика и будущих пользователей. Отзывы и отчёты об ошибках собирались по различным каналам связи.

Тестирование не выявило критических ошибок в разработанном пилотном проекте, участники тестов установили, что функционально ГИС отвечает всем представленным требованиям. Замечания касались в основном дизайнерских решений, которые были учтены: в оформление системы был включён зарекомендовавший себя HTML, CSS, и JS фреймворк Bootstrap. Также более тщательно были подобраны цвета, иконки и шрифты, используемые в дизайне ГИС.

Ввод геосистемы в эксплуатацию невозможен без размещения её ресурсов на сервере, постоянно доступном по сети Интернет. По этой причине для осуществления полноценного запуска ГИС заказчику необходимо предпринять шаги по предоставлению финансирования на приобретение доменного имени и хостинга, удовлетворяющего требованиям системы.

#### **ЗАКЛЮЧЕНИЕ**

<span id="page-42-0"></span>Различные виды деятельности человека постепенно меняют и разрушают биосферу и другие оболочки Земли, поэтому так остро, как сейчас, проблемы взаимоотношений природы и общества еще не стояли. Возникновение института особо охраняемых природных территорий — это прямая и необходимая реакция на приближающуюся экологическую катастрофу, спровоцированную новейшими антропогенными процессами. Поэтому деятельность, которую человек ведёт в области ООПТ, необходимо расширять и углублять, в том числе привлекая современные достижения науки и техники.

В настоящее время создание геоинформационных систем ботанических садов, дендрариев и городских парков не получило должного развития в нашей стране. Определённое внимание уделяется крупным формам особо охраняемых природных территорий: национальным паркам, заповедникам и заказникам, но мелкомасштабные ООПТ в той же, а может и в большей степени нуждаются в геоинформационном обеспечении. ГИС-технологии могут открыть множество новых возможностей в сфере мониторинга состояния зеленых насаждений, принятия проектных, хозяйственных и управленческих решений, а также проведения научных исследований. Нельзя забывать и о том, что данные объекты могут выступать в роли посредника между природой и обществом, активно участвовать в формировании общественного самосознания и мировоззрения человека [1].

В ходе выполнения данной выпускной квалификационной работы была достигнута главная цель – создана актуальная, стабильная, удовлетворяющая современным требованиям и требованиям конечного потребителя геоинформационная система парка Лесотехнической академии. На пути к цели были решены все поставленные задачи: изучены литературные источники, посвящённые применению геоинформационных технологий по отношению к особо охраняемым природным территориям, а также исследованы примеры существующих геоинформационных систем ООПТ; подробно изучен парк Лесотехнической академии, как объект исследования; сформулированы требования к составу и точности создаваемой геоинформационной системы; произведено системное проектирование, а также непосредственная разработка геоинформационной системы; проведено тестирование ГИС, даны рекомендации по вводу её в эксплуатацию.

Данная работа может послужить основой для становления геоинформационного обеспечения особо охраняемых природных территорий небольших площадей: ботанических садов, дендрариев, городских парков. За достаточно небольшой срок, ограниченными материальными и трудовыми ресурсами была спроектирована,

разработана, доведена до стадии пилот-проекта и протестирована геоинформационная система, отвечающая как требованиям заказчика, так и современным тенденциям программирования. Использованные программные средства, библиотеки, банки данных, инструменты разработчика и дизайнера являются доступными и бесплатно распространяемыми на некоммерческой основе.

Перспективой развития данной работы является, во-первых, ввод ГИС в эксплуатацию, во-вторых, дальнейшее совершенствование функциональных возможностей и наполнение инструментария, в-третьих, распространение опыта парка Лесотехнической академии на другие ботанические сады, парки и дендрарии Санкт-Петербурга и России.

### СПИСОК ЛИТЕРАТУРЫ

<span id="page-44-0"></span>1. Андреев Л.Н. [и др.]. Ботанические сады и дендрологические парки высших учебных заведений // Hortus Botanicus. 2006.

2. Баранов Ю.Б., Берлянт А.М. Геоинформатика. Толковый словарь основных терминов / Ю.Б. Баранов, А.М. Берлянт, М: ГИС-Ассоциация, 1999. 204 c.

3. Бутко Е.Я. Геоинформатика как метод познания // Образовательные ресурсы и технологии. 2016. № 5.

4. Волков Б.Л. Санкт-Петербургская Государственная Лесотехническая академия. Страницы истории / Б.Л. Волков, СПб: ГИПП «Искусство России», 2003. 815 c.

5. Демидов А.С., Рысин С.Л., Кобяков А.В. Возможности использования ГИС-технологий в работе ботанических садов // Лесохозяйственная информация. 2014. № 4.

6. Ершов Д.В., Ковганко К.А., Шуляк П.П. Современные возможности геоинформационной системы мониторинга лесных пожаров ГИС ИСДМ-Рослесхоз // Пожаровзрывобезопасность. 2010. № 3.

7. Ивонин В.М., Лобов Н.Е. Автоматизированное проектирование лесомелиоративных систем в агроландшафтах // Мелиорация и водное хозяйство. 2010. № 4.

8. Ивонин В.М., Пиньковский М.Д., Самсонов С.Д. Использование ГИС-технологий для анализа рекреационного потенциала территории Сочинского национального парка // Лесной вестник. 2010. № 3.

9. Кадочников А.А., Якубайлик О.Э. Программно-технологическое обеспечение геоинформационной системы бассейна р. Енисей // ИнтерКарто/ИнтерГИС. 2016. № 1 (22).

10. Коросов А.В., Поздняков С.А. Интеграция знаний о территории НП «Калевальский» на основе ГИС // Труды Карельского научного центра РАН. 2009. № 2.

11. Кошкарев А.В., Тикунов В.С. Геоинформатика / А.В. Кошкарев, В.С. Тикунов, М: Картгеоцентр - Геодезиздат, 1993. 213 c.

12. Крылов С.А., Загребин Г.И., Фокин И.Е. Выбор и реализация способов картографического изображения картографируемых объектов и явлений в геоинформационных системах // Интерэкспо Гео-Сибирь. № 2.

13. Майоров А.А., Цветков В.Я. Об отношении информатики и геоинформатики // Геопространственные технологии и сферы их применения. 2014.

14. Ольхин Ю.В., Кабонен А.В. Разработка геоинформационной системы объекта ландшафтной архитектуры на примере парка Ямка города Петрозаводска // Экосистемы. 2016. № 6.

15. Прохоров А.А. [и др.]. Компоненты информационного пространства ботанического сада. Геоинформационная система Ботанического сада ПетрГУ. // Hortus Botanicus. 2013. N<sup>o</sup> 8.

16. Рыжков О.В. Методическое пособие к семинару «Геоинформационные системы и особо охраняемые природные территории» / О.В. Рыжков, Тула: Гриф и К, 2007. 240 c.

17. Чумаченко А.Н., Макаров В.З., Данилов В.А. Структура и содержание модуля «Наука» в ГИС «Национальный парк» (на примере ГИС НП «Хвалынский») // Изв. Сарат. ун-та Нов. сер. Сер. Науки о Земле. 2014. № 2.

18. Юферев В.Г. Агролесомелиоративное картографирование и моделирование деградационных процессов на основе аэрокосмического мониторинга и геоинформационных технологий 2009.

19. Lupp M. Styled Layer Descriptor profile of the Web Map Service Implementation Specification // 2007.

20. Morgan B. GIS for Public Gardens: Tools & Techniques for Collection Management & Research Harvard University, Cambridge, MA:, 2011.

21. Parks Canada Agency G. of C. Home [Электронный ресурс]. URL: https://www.pc.gc.ca/en (дата обращения: 29.05.2018).

22. Tomlinson R. Thinking About GIS: Geographic Information System Planning for Managers / R. Tomlinson, 5-е изд., New York: Esri Press, 2013.

23. The GIS History Project [Электронный ресурс]. URL: http://www.ncgia.buffalo.edu/ncgia/gishist/bar\_harbor.html (дата обращения: 29.05.2018).

24. Географические информационные системы. Термины и определения // ГОСТ Р 52438- 2005.

25. Что такое ГИС? [Электронный ресурс]. URL: https://www.esricis.ru/concept\_arkgisa/press/whatgis.php (дата обращения: 29.05.2018).

26. ООПТ РОССИИ - Федеральный закон [Электронный ресурс]. URL: http://oopt.info/oopt\_statut.html (дата обращения: 29.05.2018).

27. Геоинформационный портал ГИС-Ассоциации - Чесалов Л.Е., Юон Е.М. Особенности функционального наполнения ГИС для задач природопользования [Электронный ресурс]. URL: http://www.gisa.ru/29582.html (дата обращения: 29.05.2018).

28. Атлас малонарушенных лесных территорий России [Электронный ресурс]. URL: http://old.forest.ru/rus/publications/intact/resume.htm (дата обращения: 29.05.2018).

29. ООО «ЛесИС» - ГИС TOPOL-L для лесного хозяйства, лесоустройства и арендаторов лесного фонда [Электронный ресурс]. URL: http://www.lesis.ru/index.htm (дата обращения: 29.05.2018).

30. ГИС в разрешении экологических и экономических вопросов лесной индустрии Армении [Электронный ресурс]. URL: https://www.esricis.ru/news/arcreview/detail.php?ID=2541&SECTION\_ID=63 (дата обращения: 29.05.2018).

31. Smithsonian's National Zoo [Электронный ресурс]. URL: https://nationalzoo.si.edu/ (дата обращения: 29.05.2018).

32. USGS.gov | Science for a changing world [Электронный ресурс]. URL: https://www.usgs.gov/ (дата обращения: 29.05.2018).

33. NPS.gov Homepage (U.S. National Park Service) [Электронный ресурс]. URL: https://www.nps.gov/index.htm (дата обращения: 29.05.2018).

34. Главная - Особо охраняемые природные территории России [Электронный ресурс]. URL: http://www.oopt.info/ (дата обращения: 29.05.2018).

35. ПРОЕКТ ГИС НП ЛОСИНЫЙ ОСТРОВ | Карты [Электронный ресурс]. URL: http://www.ifi.rssi.ru/lo/kart.html (дата обращения: 29.05.2018).

36. Карта национального парка «Угра» [Электронный ресурс]. URL: http://www.parkugra.3dn.ru/map.html (дата обращения: 29.05.2018).

37. Карта-схема туристической инфраструктуры - Национальный парк «Куршская коса» [Электронный ресурс]. URL: http://www.park-kosa.ru/cn\_posetitelyam/karta-skhematuristicheskoy-infrastruktury/ (дата обращения: 29.05.2018).

38. Водлозерский национальный парк. ГИС НП [Электронный ресурс]. URL: http://vodlozero.ru/nauka/gis-np/ (дата обращения: 29.05.2018).

39. Национальный парк «Паанаярви» [Электронный ресурс]. URL: http://parks.karelia.ru/paanajarvi/rus/ (дата обращения: 29.05.2018).

40. История сада | Лесотехнический университет [Электронный ресурс]. URL: http://spbftu.ru/botanicheskij-sad-ltu/vtoraya-podstranitsa/ (дата обращения: 24.05.2018).

41. Лесной институт - Лесотехническая академия -Лесотехнический университет (общая), Архитектор Неллингер А. Д., Тон К. А., Першке Р. Л., Институтский пер., 2, Лесотехническая академия, 1, Институтский пер., 5 [Электронный ресурс]. URL: http://www.citywalls.ru/house27510.html (дата обращения: 29.05.2018).

42. О Ботаническом саде | Лесотехнический университет [Электронный ресурс]. URL: http://spbftu.ru/botanicheskij-sad-ltu/o-botanicheskom-sade/ (дата обращения: 24.05.2018).